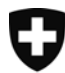

Schweizerische Eidgenossenschaft Confédération suisse Confederazione Svizzera Confederaziun svizra

Eidgenössisches Departement des Innern EDI

Bundesamt für Kultur BAK **Schweizerische Nationalbibliothek NB** 

# **Webarchiv Schweiz**

Eine gemeinsame Sammlung von landeskundlich relevanten Websites der Schweizer Kantonsbibliotheken und der Schweizerischen Nationalbibliothek

# Workshop zum Sammeln und Erschliessen von landeskundlich relevanten Websites

23. und 30. April 2008 in der Schweizerischen Nationalbibliothek

# Teil 1: Sammeln

## **Verfasst von:**

Silvia Hofmann (Onlinedienste, Schweizerische Nationalbibliothek)

## **Aktualisiert von:**

Anne-Katharina Weilenmann (Publikumsinformation, Schweizerische Nationalbibliothek)

## **Mit der Unterstützung von:**

Jean-Philippe Accart, Simone Bleuler (Publikumsinformation, Schweizerische Nationalbibliothek) Marco Vogt (Onlinedienste, Schweizerische Nationalbibliothek)

## **Version:**

Version 1.1

## **Datum:**

15. April 2008

## **1 Inhaltsverzeichnis**

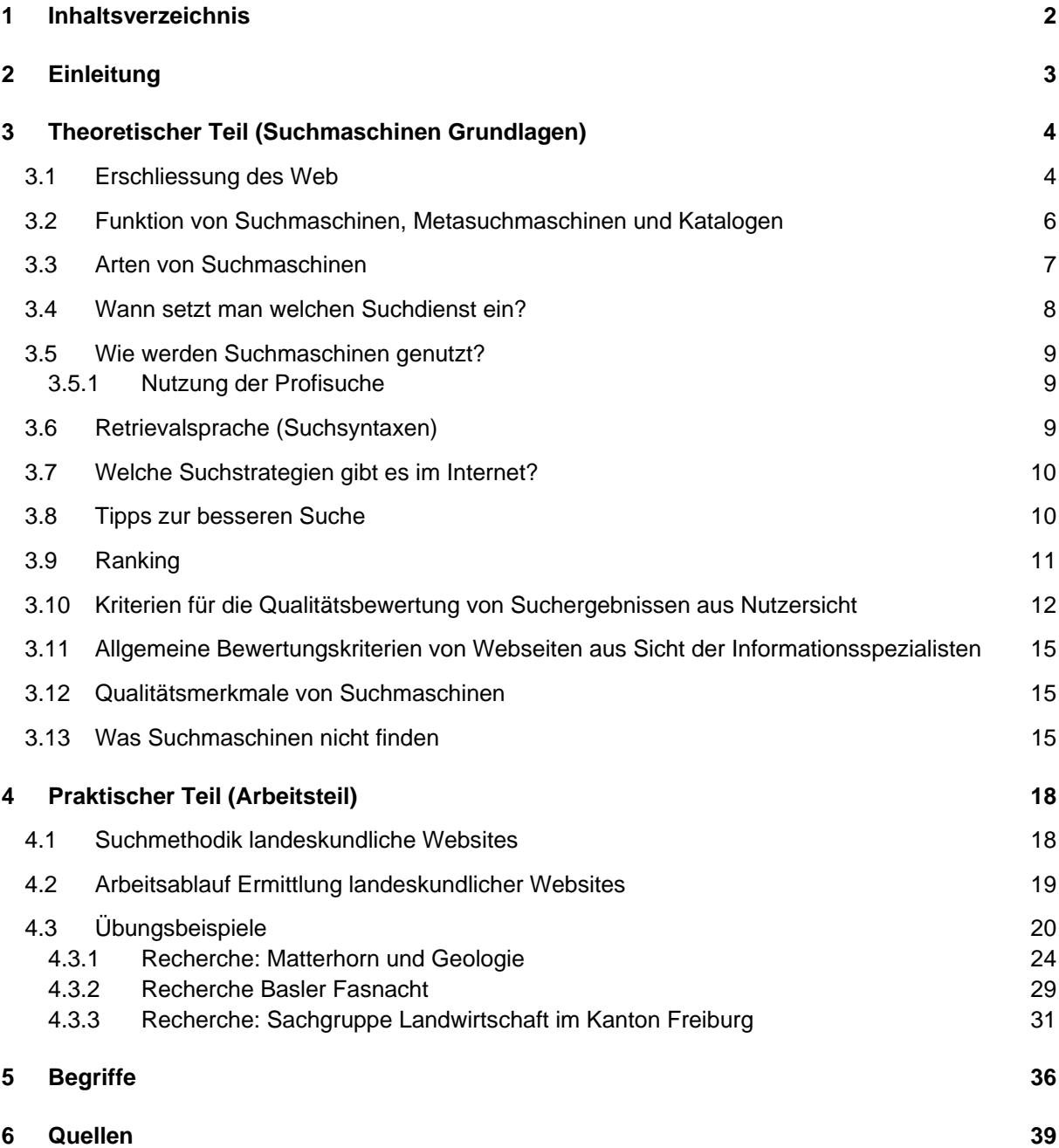

## **2 Einleitung**

*Das Internet enthält unzählige Informationen, die miteinander verknüpft sind; dadurch wird jedermann auf einfache Art und Weise der Zugang zum Wissen der Welt ermöglicht. Doch ist es gerade diese bestechende wie geniale Einfachheit des Mediums, die zur Schwierigkeit werden kann.* 

*Das Zugreifen auf die einzelnen Verknüpfungen dieses unüberblickbaren Netzwerks, sich von Knoten zu Knoten bewegen, ohne zu beachten, wo man sich hinbegibt, täuscht dem Anwender eine Reduktion der Komplexität vor. Er gibt sich so der Illusion hin, auf Knopfdruck auf all seine Fragen eine Antwort zu finden. Für den Anwender bleibt es indes schwierig, das für ihn Wichtige und Relevante aus der dichten Informationsfülle herauszufiltern. Durch die Bewegung von Knoten zu Knoten entlang dieses feinmaschigen Netzes ist er unbemerkt auch der Linearität des Netzes ausgesetzt; er fertigt ein Gewebe (einen Text) an, das womöglich aus willkürlichen zusammengefügten Maschen besteht. In einem so erzeugten Gebilde passen die einzelnen Teile nicht zueinander, sie liegen zusammenhanglos da, ohne einen Sinn zu ergeben. (Weilenmann 2006)* 

Web-Suchmaschinen gibt es seit mittlerweile etwa zehn Jahren. Mit ihnen ist die Informationsrecherche, welche lange Zeit eine Sache für Experten war, beim Normalverbraucher angekommen.

Natürlich sind Suchmaschinen bisher nicht mit den "professionellen" Suchwerkzeugen, wie z.B. mit den kommerziellen Datenbanken, vergleichbar. Diese bedienen sich nämlich einer umfangreicheren und komplexeren Retrievalsprache.

Ausserdem gelingt es Suchmaschinen nicht, alle Schätze, die im WWW schlummern, zu heben. Dieser Umstand wird seit geraumer Zeit mit dem Begriff "Invisible Web" oder "Deep Web" umschrieben. Es wird geschätzt, dass dieses ca. 500-mal grösser ist als das "konventionelle Web". Die Suche mit Suchmaschinen ist die ineffizienteste Art, das Internet nach Information zu durchsuchen. Erfolgversprechender ist das Benützen von Linklisten, Web-Katalogen, Portalen etc.

Diese Ausbildungsunterlagen enthalten neben den Grundlagen zum Thema Suchmaschinen einen Übungsteil mit Recherche-Beispielen, einen Vorschlag für den Workflow zur Ermittlung von landeskundlichen Websites und Regeln für die Bewertung von Ergebnissen der Internet-Recherche.

## **3 Theoretischer Teil (Suchmaschinen Grundlagen)**

## **3.1 Erschliessung des Web**

*Von besonderer Bedeutung bei der Erschliessung des Webs ist, dass die genaue Dokumentenmenge des WWW nicht bekannt ist und auch nicht ermittelt werden kann und dass die Hypertext-Strukturen in einer gewissen Form existieren, die die vollständige Erfassung erschweren. Diese Probleme liegen bei der klassischen Datenbank nicht vor. Hier ist die zu erfassende Datenmenge aufgrund der schon bei der Planung der Datenbanken gemachten Einschränkungen der Dokumentenmenge bekannt. Probleme des Auffindens von neuen Dokumenten bestehen nicht in der gleichen Form.* 

*In Bezug auf die Sprache der zu erschliessenden Dokumente besteht im Web das Problem, dass Dokumente potenziell in allen Sprachen vorkommen können. Da von Seiten der Suchmaschinen kein einheitliches Indexierungsvokabular vorliegt, sondern auf die Volltext-Erschließung gesetzt wird, können die Dokumente auch jeweils nur bei der Eingabe der Suchbegriffe in der Sprache der zu findenden Dokumente gefunden werden. Im Bereich der Online-Datenbanken sind in einer Datenbank entweder nur Dokumente in einer Sprache enthalten, oder aber die in* 

*unterschiedlichen Sprachen verfassten Dokumente werden mittels eines einheitlichen Vokabulars in der Zielsprache der Datenbank erschlossen. Als weitere Hilfsmittel werden Klassifikationssysteme und multilinguale Thesauri eingesetzt.* 

*Ein zusätzliches mit der Vielfalt des Webs verbundenes Problem taucht in Form unterschiedlicher Medienarten bzw. Dateiformate auf. Das Web ist nicht auf Textdokumente beschränkt, sondern enthält beispielsweise viele Multimedia-Informationen. Die Erschliessung dieser Informationen muss aufgrund der mangelnden Textmenge grundsätzlich anders erfolgen als die der* 

*Textdokumente. Probleme bei Web-Dokumenten bereitet auch die stark differierende Länge der Dokumente. Im Web finden sich aus nur wenigen Wörtern bestehende Dokumente ebenso wie komplette Bücher, die als einzelnes Dokument verfügbar gemacht wurden. Teils werden längere Dokumente jedoch auch in Teile zerlegt, um den Zugriff zu verbessern.* 

*Eines der grösseren Probleme der Web-Indexierung ist die mangelnde Strukturierung der Dokumente. Zwar sind in HTML-Dokumenten durchaus Strukturen vorhanden, diese werden von den Autoren jedoch nicht bewusst ausgenutzt und sind daher eher impliziert vorhanden, wodurch die Erschliessung erschwert wird.* 

*Während in Online-Datenbanken jedes Dokument nur einmal abgelegt wird und es klare Kriterien für die Aufnahme von Dokumenten in die Datenbank gibt, findet sich im Web aufgrund der dezentralen Struktur eine hohe Anzahl an Dubletten. Einerseits werden komplette Server gespiegelt, anderseits werden die gleichen Texte in unterschiedliche Angebote integriert. (Lewandowski 2005, S. 5-6)* 

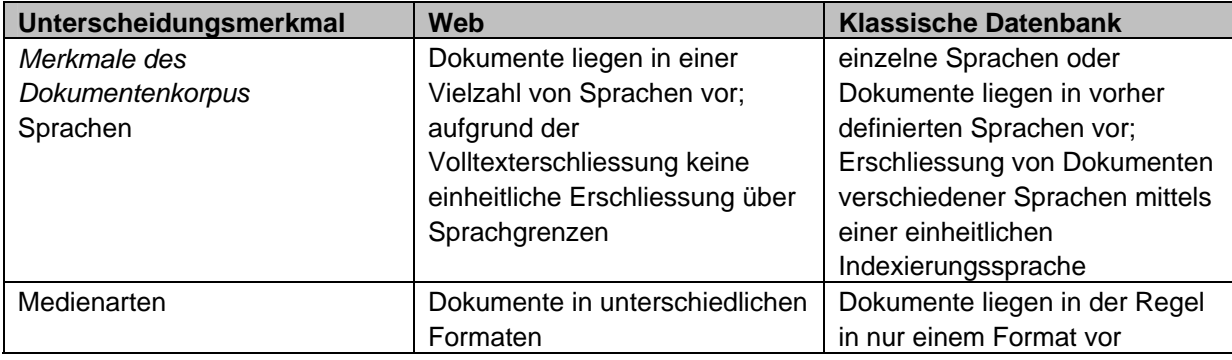

Tabellarische Übersicht der Unterschiede zwischen Web-Informationretrieval und klassischem Informationretrieval *(Lewandowski 2005, S.8)*:

| Unterscheidungsmerkmal                               | Web                                                                                                    | <b>Klassische Datenbank</b>                                                                                                    |
|------------------------------------------------------|----------------------------------------------------------------------------------------------------|----------------------------------------------------------------------------------------------------|
| Länge und Granularität <sup>1</sup> der<br>Dokumente | Länge der Dokumente variiert,<br>grosse Dokumente (z.B. ganze<br>Bücher) werden oft aufgeteilt                                                             | Länge der Dokumente variiert<br>innerhalb eines gewissen<br>Rahmens; pro Dokument eine<br>Dokumentationseinheit                                                                                                |
| Spam                                                 | Probleme der von den<br>Suchmaschinen unerwünschten<br>Inhalte                                                                                             | beim Aufbau von Datenbanken<br>wird vorab definiert, welche<br>Dokumente erschlossen werden                                                                                                    |
| Hyperlink-Struktur                                   | Dokumente sind miteinander<br>verbunden                                                                                                    | Dokumente sind in der Regel<br>nicht miteinander verknüpft;<br>keine Notwendigkeit, aus<br>Verlinkungsstrukturen auf die<br>Qualität der Dokumente zu<br>schliessen                                            |
| Inhalte<br>Datenmenge/ Grösse des<br>Datenbestands   | genaue Datenmenge nicht<br>bestimmbar; keine vollständige<br>Indexierung möglich                                                                           | genaue Datenmenge aufgrund<br>formaler Kriterien bestimmbar                                                                                                    |
| Abdeckung des Datenbestands                          | Abdeckung der Zielmenge<br>unklar                                                                                                    | Abdeckung gemäss dem bei<br>der Planung der Datenbanken<br>gesteckten Ziel in der Regel<br>vollständig                                                                                                    |
| <b>Dubletten</b>                                     | Dokumente können<br>mehrfach/vielfach vorhanden<br>sein; teils auch in<br>unterschiedlichen Versionen                                                      | Dublettenkontrolle bei der<br>Erfassung der Dokumente;<br>Versionskontrolle in der Regel<br>nicht notwendig, da jeweils eine<br>endgültige Fassung existiert<br>und diese in die Datenbank<br>eingestellt wird |
| <b>Nutzer</b><br>unterschiedliche Interessen         | aufgrund heterogener<br>Informationsbedürfnisse der<br>Nutzer unterschiedlich                                                                              | genaue Zielgruppe mit klarem<br>Informationsbedürfnis                                                                                                    |
| Art der Anfrage                                      | geringe Kenntnis der Nutzer<br>über angebotene<br>Suchfunktionen/Recherche<br>allgemein                                                                    | Nutzer sind mit der jeweiligen<br>Abfragesprache vertraut                                                                                                    |
| $IR-System2$<br>Interface                            | einfach, intuitiv bedienbare<br>Interfaces für Laien-Nutzer                                                                                                | oft komplexe Interfaces;<br>Einarbeitung notwendig                                                                                                    |
| Ranking                                              | Relevance Ranking aufgrund<br>der grossen Treffermengen<br>notwendig                                                                                       | Relevance Ranking aufgrund<br>genau formulierter<br>Suchanfragen und dadurch<br>geringerer Treffermengen meist<br>nicht nötig                                                                                  |
| Suchfunktionen                                       | beschränkte Suchfunktionen                                                                                                    | komplexe Abfragesprachen                                                                                                    |
| <b>Modifikation der Suche</b>                        | in der Regel nur Möglichkeiten<br>zur weiteren Einschränkung der<br>Suchanfrage                                                                            | umfangreiche<br>Modifikationsmöglichkeiten                                                                                                    |
| Strukturierung der indexierten<br>Dokumente          | schwache Strukturierung;<br>Feldsuche nur bedingt für die<br>Recherche geeignet<br>abgesehen vom Ausschluss<br>von Spam keine weiteren<br>Auswahlkriterien | starke Strukturierung; Suche<br>innerhalb einzelner Felder gut<br>für die Recherche geeignet<br>Klare Auswahlkriterien werden<br>schon bei der Planung der<br>Datenbank bestimmt                               |

 1 Anzahl von Untergliederung eines Elements 2 IR = Information Retrieval (Alternativ: Informationsgewinnung, Informationsbeschaffung)

## **3.2 Funktion von Suchmaschinen, Metasuchmaschinen und Katalogen**

*Schematische Darstellungen von Suchdiensten* (*(Griesbaum /Bekavac, 2004, S. 38)*

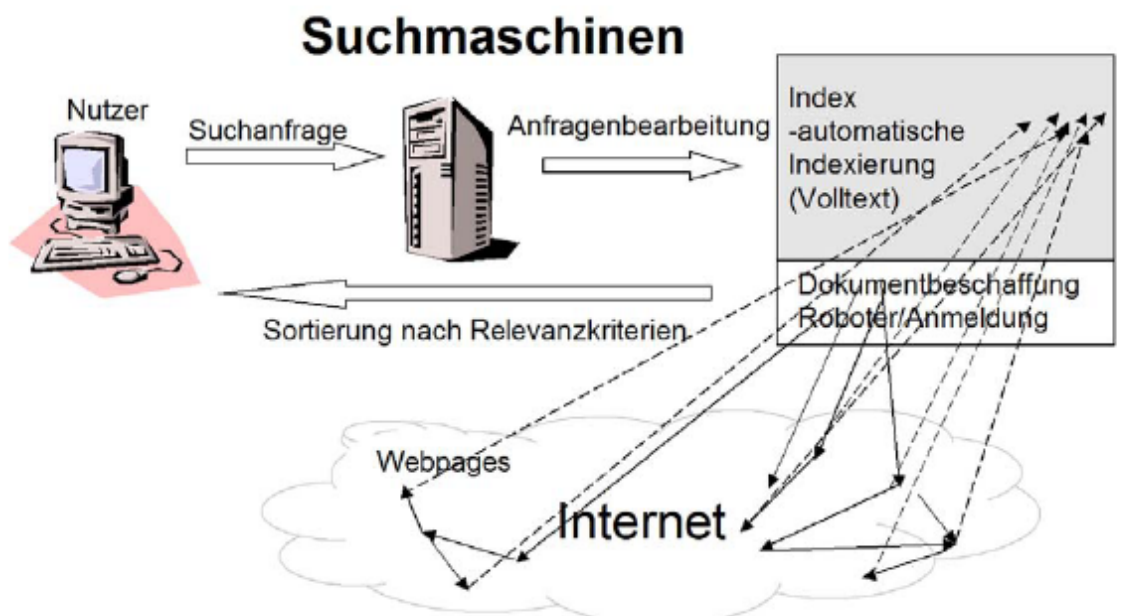

Suchmaschinen bestehen im Wesentlichen aus drei Komponenten

- **Dokumentenbeschaffung,** Erschliessung der Datenbasis, mit Hilfe von Roboterprogrammen, sogenannten Spidern (Crawler/Worm/Wanderer). Anmeldung von URLs durch Nutzer
- **Erschliessung** durch automatische Indizierungssoftware **Index**
- **Anfragebearbeitung und Ergebnispräsention** mit Hilfe einer Retrievalfunktion, die die Ergebnismenge und deren Sortierung bestimmt – **Sortierung/Ranking**

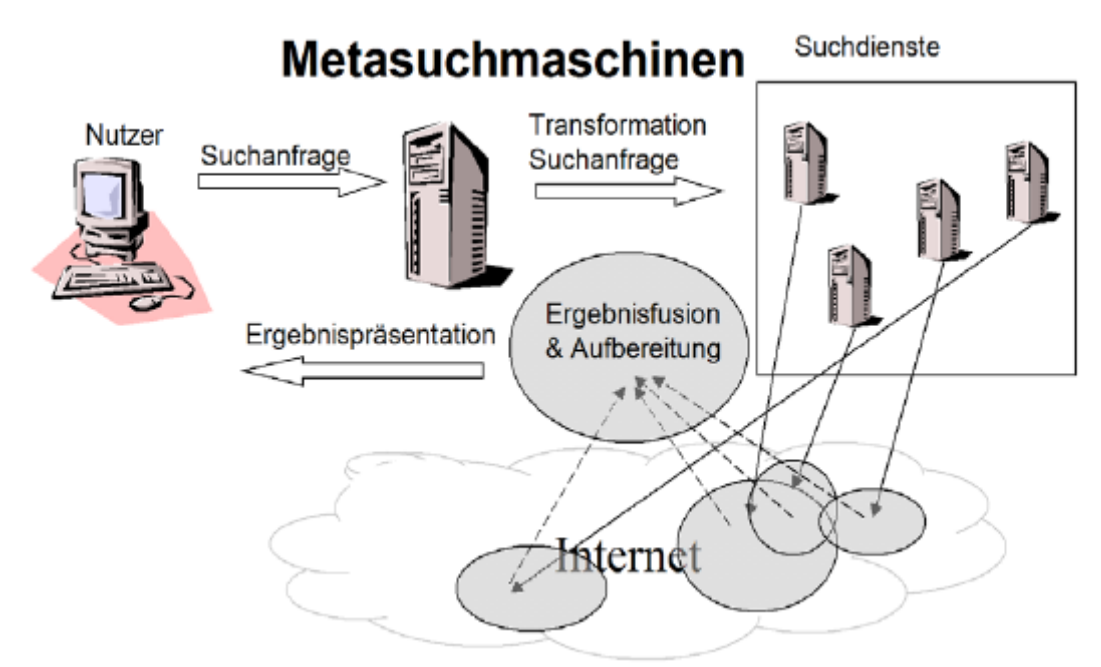

Fragen mehere Suchdienste, i.d.R. meist nur Suchmaschinen und Kataloge, z.T. auch andere Quellen (z.B. Lexika) über eine Schnittstelle ab

 Funktionalität und Operatoren der verschiedenen Suchdienste können i.d.R. nur zum Teil verwendet werden.

Tipp: Da die einzelnen Suchdienste i.d.R. nur eine begrenzte Zahl ihrer Ergebnisse an Metasuchdienste weiterleiten, kommt die theoretisch höhere Abdeckung von Metasuchmaschinen in der Praxis nu in wenigen Fällen zum Tragen.

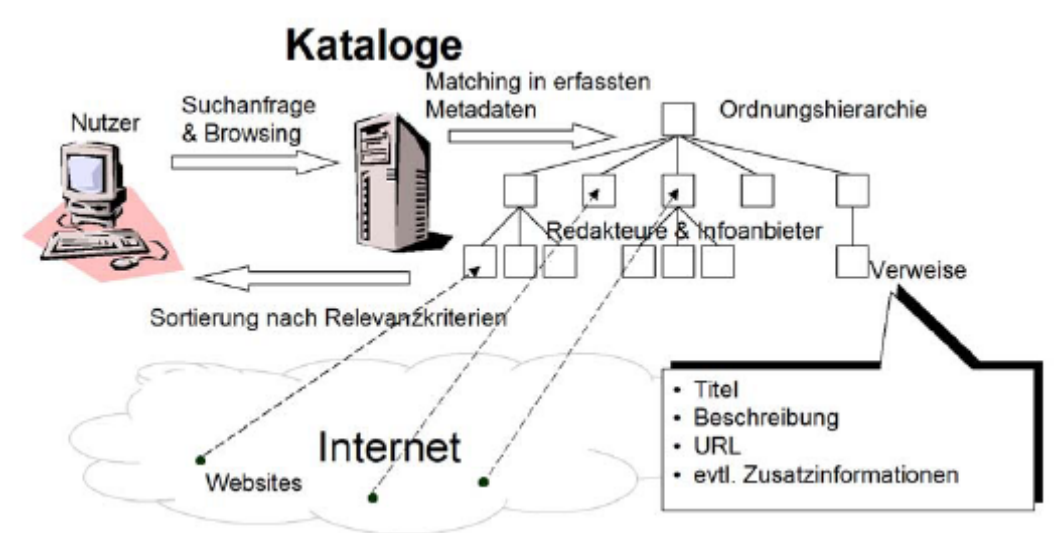

Bei Katalogen ist eine redaktionelle Begutachtung entscheidend für die Aufnahme und Zuordnung in die Hierarchie. Dabei werden Metadaten wie Titel, URL, und ein Beschreibungstext erfasst. Aufgrund der aufwändigen Erstellung decken die Kataloge nur einen sehr kleinen Teil des Web ab. Zudem basiert die Stichwortsuche innerhalb der Kataloge nur auf dem Beschreibungstext zu den referenzierten Web-Sites und bietet keinen Zugriff auf die Volltexte.

## **3.3 Arten von Suchmaschinen**

Es gibt verschiedene Klassifikationssysteme für Suchmaschinen und Kataloge, hier nun die beiden populärsten und aktuellsten Einteilungen:

- a) Drei Gruppen *(Stock /Lewandowski 2005, S. 1)*:
- **algorithmisch arbeitende Suchmaschinen** (mit eigener Datenbasis und Retrievalsystem) wie Google, Yahoo, MSN und Ask.com
- **intellektuell erstellte Webkataloge** wie das Open Directory Project (eingesetzt vom Google Verzeichnis) oder der Yahoo-Katalog
- **Meta-Suchmaschinen,** die zwar über ein Retrieval-System, aber über keine eigene Datenbasis verfügen und den Content von fremden Suchwerkzeugen beziehen (z.B. Kartoo, Metager etc.)
- b) Vier Gruppen (Anonymus):
- Allgemeine Suchmaschinen, wie z.B. Google oder Yahoo
- **Internet-Verzeichnisse** sind thematische Verzeichnisse, z.B. Suchlexikon. Diese Art wird eingesetzt, wenn man einen bestimmten Suchdienst (z.B. Spezialsuchmaschine) oder eine Linksammlung (Portal) zu einem bestimmten Thema finden möchte.
- **Meta-Suchmaschinen** fragen mehrere Suchmaschinen gleichzeitig ab, verfügen über keinen eigenen Datenbestand
- **Spezialsuchmaschinen** auf einen bestimmten Bereich im Internet spezialisierte Suchmaschinen, wie z.B. Paperball oder Romso für die Nachrichtensuche

#### Ausblick in die Zukunft "Semantic Web":

Das semantische Web (engl. Semantic Web) ist eine Erweiterung des World Wide Web (WWW) um maschinenlesbare Daten, welche die Semantik $^3$  der Inhalte formal festlegen. Das Konzept beruht auf einem Vorschlag von WWW-Begründer Tim Berners-Lee.

*Semantische Suchmaschinen erkennen nicht nur einzelne Worte, sondern auch deren Sinnzusammenhang. Eine semantische Suchmaschine kann dem Nutzer aufzeigen, dass "Java" eine indonesische Insel, ein Brettspiel, eine Kaffeepflanze, ein (ehemaliger) Modetanz, eine Programmiersprache sein kann. Besteht die Eingabe des Nutzers aus mehreren Worten, erkennt die Suchmaschine im Idealfall automatisch, welcher Themenbereich gemeint war. Zumindest erhalten die Nutzer themenbasierte Vorschläge.* 

*Grundlage dafür ist allerdings eine Kennzeichnung der textlichen Zusammenhänge durch die Autoren der Web-Seiten. In einfachster Form wurde eine Kennzeichnung bereits in den frühen* 

l

<sup>&</sup>lt;sup>3</sup> Lehre von der Bedeutung sprachlicher Zeichen

*Anfängen des Internets eingesetzt. Mit Meta-Tags sollten Website-Autoren die Inhalte beschreiben. Viele Autoren konnten jedoch der Versuchung nicht widerstehen, die Inhalte der Meta-Tags für ein besseres Ranking zu manipulieren. Suchmaschinen mussten die Bedeutung der Meta-Tags für das Ranking gegen Null setzen. Genau diese Gefahr wächst mit dem "Semantic Web" erneut heran. Die Klassifizierung der Worte soll bereits im Quelltext der Web-Seiten erfolgen. Das kann recht gut in kontrollierten Umgebungen funktionieren, wie es die Intranets von Firmen darstellen. Dort können Autoren ermittelt und auf ihre Fehler aufmerksam gemacht werden. In den Weiten des frei zugänglichen Internets scheint das unmöglich. Deshalb sollen hierfür zusätzlich existierende Dienste genutzt werden, die bereits zur Klassifizierung von Inhalten beitragen.* 

*(Patzwaldt, online)* 

Das semantische Web ist heutzutage immer noch eine Vision und eine sehr grosse Herausforderung.

## **3.4 Wann setzt man welchen Suchdienst ein?**

Vor jeder Suche im Internet gilt es folgendes zu überlegen: Welcher Suchdienst ist für die gestellte Suchanfrage am besten geeignet?

Es gibt wesentliche Unterschiede zwischen Suchmaschinen und Verzeichnissen bei der Erfassung von Webseiten.

"Robots", "Spider" oder "Crawler" von Suchmaschinen durchsuchen automatisch das Web, indem sie jedes Internet-Angebot "lesen" und Wort für Wort samt Internet-Adresse in einer riesigen Datenbank speichern. Für jeden Web-Auftritt wird eine Stichwortliste angelegt.

Verzeichnisse, auch "Kataloge" oder "Web-Kataloge" genannt, werden von Menschen erstellt und gewartet. Eine Redaktion besucht Internet-Angebote, entscheidet über ihre Aufnahme und sortiert sie in einen thematischen Schlagwortkatalog ein. Es werden dabei die Startseiten (Homepages) mit Titel, Beschreibung und der URL erfasst und in das richtige thematische Umfeld eingeordnet (z.B. Yahoo oder Dino).

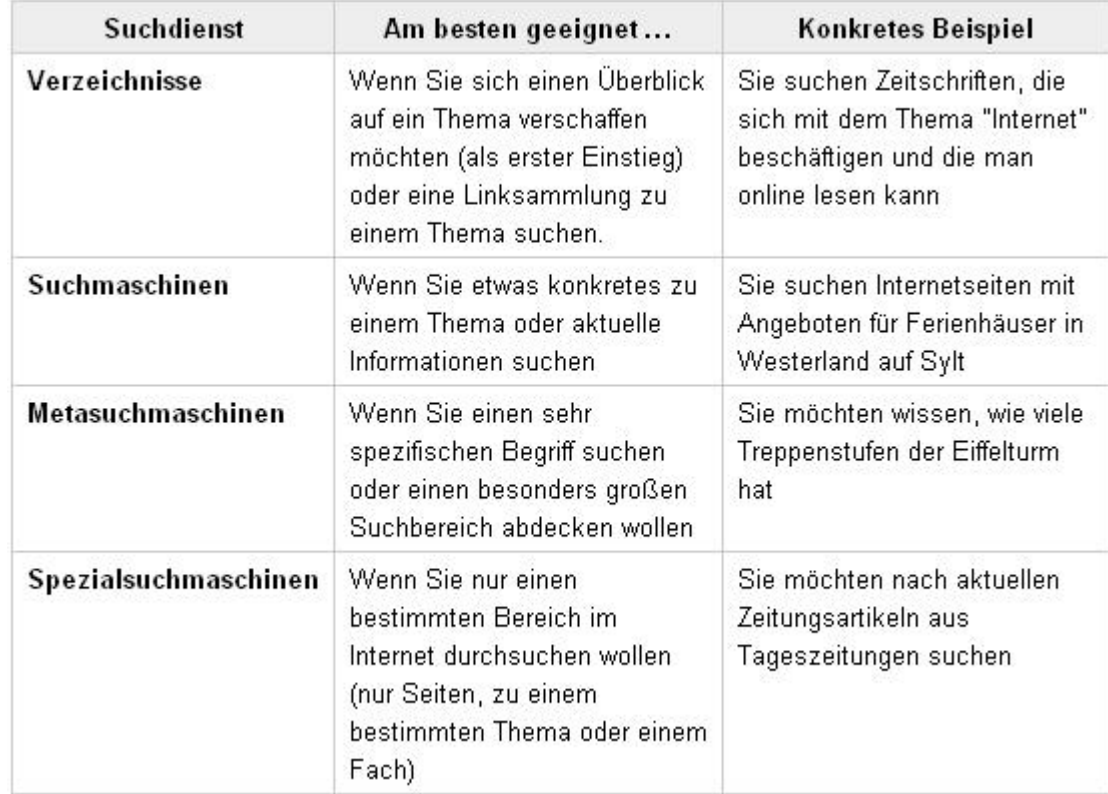

Die hier aufgeführte Tabelle soll die zu treffende Wahl eines geeigneten Suchdienstes erleichtern helfen *(Wolf 2006, online)*:

## **3.5 Wie werden Suchmaschinen genutzt?**

*… Suchwerkzeuge im WWW orientieren sich an den Laiennutzern. Sie bieten professionellen Endnutzern einige, den Information Professionals hingegen kaum zufrieden stellende Recherchemöglichkeiten. Die derzeitigen Suchwerkzeuge arbeiten im Sinne Boolescher Systeme, d.h. sie verwenden die Operatoren UND, ODER bzw. NICHT. Gibt ein Nutzer keinen*  Funktor<sup>4</sup> an, wird dies als Boolesches UND interpretiert, während die ursprünglichen *Suchwerkzeuge mit ODER gearbeitet haben. Die Suchmaschinen bieten allerdings nicht die volle Boolesche Funktionalität an. So lässt Google keine Klammerung zu und kennt auch keinerlei Abstandsoperatoren ausser der direkten Nachbarschaft (Phrase). Trunkierung durch Jokerzeichen ist ebenfalls nicht möglich. Möchte man beispielsweise Literatur über "Angebote" recherchieren, so sind alle grammatischen Varianten mit ODER zu verknüpfen: Angebot OR Angebots OR Angebote OR Angeboten (zum Vergleich mit Trunkierung: Angebot\*). Die Klammerung erleichtert verschachtelte Anfragen wie: Gesucht sind Webseiten zu Arbeit und Freizeit in Holland und Belgien, aber nicht solche, in denen Belgien und Holland gemeinsam vorkommen. Bei Google lautet die Formulierung: Arbeit Freizeit Holland OR Belgien –Holland OR –Belgien, die jedoch kaum ein Laiennutzer kennt [...] (Stock /Lewandowski 2005, S. 2)* 

3.5.1 Nutzung der Profisuche

*Während die Booleschen Operatoren laut Befragung von Machill et al. (2003) nur etwa der Hälfte der Nutzer bekannt sind, erreichen die erweiterten Suchformulare ("Profisuche") mit 59 Prozent eine etwas höhere Bekanntheit. Allerdings zeigt sich, dass sie noch seltener genutzt werden als die Operatoren. Nur 14 Prozent der Nutzer geben an, die erweiterte Suche öfter zu verwenden (vgl. Machill et al. 2003, S. 168). In den Laboruntersuchungen lag deren Nutzung noch einmal deutlich unter diesem Wert [...]* 

## **3.6 Retrievalsprache (Suchsyntaxen)**

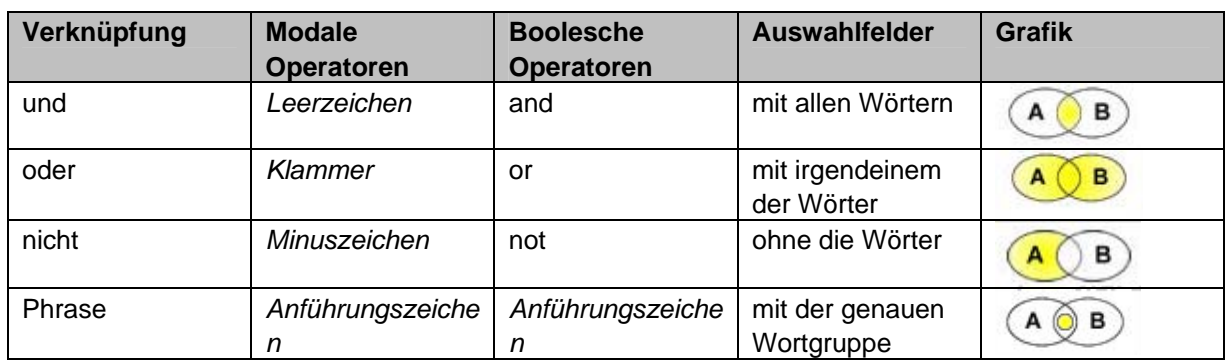

Die am meisten angewandten Suchsyntaxen im Überblick *(Wolf 2006, online)*:

l

<sup>&</sup>lt;sup>4</sup> Symbol für Operation der Aussagenlogik (hier Leerzeichen gemeint)

## **3.7 Welche Suchstrategien gibt es im Internet?**

Folgende Suchstrategien gilt es grundsätzlich zu unterscheiden:

- *1. Surfen (Stöbern)*
- *2. Browsen (Blättern)*
- *3. Eingabe der Internet-Adresse*

*""Surfen" bedeutet das unstrukturierte, planlose "Herumhüpfen" in den unendlichen Weiten des Internets, während man beim "Browsing" das aufbereitete Informationsangebot von themenspezifischen "Sammelstellen" so genannten "Clearinghouses", nutzt, um auf weitere interessante Links zu stossen." (Weilenmannn, 2006)* 

Auch die direkte Eingabe einer Internet-Adresse auf gut Glück, wie z.B. http://www.wetter.de kann zum gewünschten Ziel führen.

## **3.8 Tipps zur besseren Suche**

#### **1. Verzicht auf häufig gebrauchte Wörter**

Zu Wörtern wie "Programm", "Internet" oder "News" findet eine grosse Suchmaschine mehrere tausend Fundstellen mit nicht unbedingt relevanter Information für die gestellte Suchanfrage. Deshalb sollte auf solche häufig gebrauchten Wörter verzichtet werden.

#### **2. Arbeiten mit Synonymen**

Falls auf eine Anfrage keine Ergebnisse oder nur mangelhafte Treffer erzielt werden, stellt die Abfrage mit einem sinnverwandten Wort eine weitere Möglichkeit dar.

Sucht man beispielsweise nach "Orange", sollte zugleich auch der Begriff "Apfelsine" recherchiert werden. Damit wird die Suchanfrage aufgewertet.

#### **3. Übersetzen der Suchanfrage in eine andere Sprache**

Falls man mit einer deutschsprachigen Anfrage in einem internationalen Suchdienst nicht erfolgreich ist oder noch mehr Ergebnisse erzielen möchte, ist die Suchanfrage z.B. in Englisch zu übersetzen.

#### **4. Finden von deutschsprachigen Dokumenten in internationalen Suchdiensten**

In den meisten Suchdiensten kann man, um die Treffermenge zu präzisieren, in der "Erweiterten Suche" den Sprachraum eingrenzen. Grundsätzlich werden in internationalen Suchdiensten bei einer Anfrage mit deutschsprachigen Begriffen auch nur deutschsprachige Dokumente oder anderssprachige Dokumente mit deutschen Begriffen gefunden.

#### **5. Lernen aus den Resultaten**

Mit der Analyse der Ergebnisse kann festgestellt werden, welche Resultate der ursprünglichen Suchanfrage am nächsten kommen. In den Titeln oder Kurzbeschreibungen dieser besonders treffenden Ergebnisse kommen vielleicht Begriffe vor, die für eine neue Suche verwendbar sind. Mit diesen neuen Begriffen, ist die Suche einzuschränken und zu präzisieren. Beispiel anstatt "Krebstier" den spezifischeren Begriff "Strandkrabbe" verwenden.

#### **6. Kennen lernen der Suchfunktionen mehrerer Suchdienste**

Leider bietet keine Suchmaschine alle möglichen Suchfunktionen auf einmal an. Suchmaschinen unterscheiden sich unter anderem stark darin, mit welchen Suchfunktionen sie aufwarten können. Die Kenntnis mehrerer Suchmaschinen und ihrer individuellen Möglichkeiten erleichtern daher eine erfolgreiche Recherche.

## **7. Mit drei bis vier Suchmaschinen arbeiten**

Grundsätzlich sollte mit drei bis vier Suchmaschinen (inkl. Webkataloge und Linksammlungen) gearbeitet werden. Es lohnt sich die Funktionen (Suchsyntaxen) dieser ausgewählten Suchmaschinen gut kennen zu lernen.

## **8. Mit Newsletters arbeiten**

Abonnieren von Newsletters auf den Websites ihrer Kantone und Gemeinden.

## **3.9 Ranking**

Sehr wichtig ist die Methode (das Rankingverfahren), wie Trefferlisten in Web-Suchmaschinen aufgebaut und sortiert werden. Üblicherweise werden hier andere Methoden als bei Bibliothekskatalogen oder Online-Datenbanken verwendet.

Bibliothekskataloge beispielsweise zeigen nur diejenigen Treffer an, die den eingegebenen Suchbegriffen vollständig genügen. Bei den Online-Datenbanken führt die Möglichkeit zur präziseren Formulierung der Anfrage und die Quellenauswahl, d.h. die Wahl der geeigneten Datenbank, zu einer verringerten Treffermenge und so zu exakteren Resultaten.

Hier nun die in Web-Suchmaschinen verwendeten Rankingfaktoren *(Lewandowski 2005, online)*:

## - **Dokumentspezifische Wortgewichtung**

Relative Häufigkeit des Vorkommens eines Worts in einem Dokument

- **Wortabstand** Bei Anfragen mit mehreren Suchbegriffen wird der Abstand der Suchbegriffe voneinander berücksichtigt
- **Position der Suchbegriffe** An markanten Stellen des Dokuments vorkommende Suchbegriffe werden höher bewertet. Zum Beispiel Vorkommen im Titel, in den Überschriften, in der URL - **Reihenfolge der Suchbegriffe in der Anfrage**
- In der Anfrage zuerst stehende Begriffe werden als bedeutender angesehen
- **Metatags** Vorkommen der Suchbegriffe in den Metatags
- **Stellung der Suchbegriffe** Vorkommen der Suchbegriffe am Beginn des Dokuments wird höher gewertet als späteres Auftreten
- **Betonung von Begriffen durch HTML-Elemente**
- Hervorgehobene Begriffe (fett, kursiv) werden höher bewertet
- **Gross-/Kleinschreibung**

Dokumente, in denen die Suchbegriffe in exakt der eingegebenen Form vorkommen, werden bevorzugt

- **Inverse Dokumenthäufigkeit**

Relative Häufigkeit des Vorkommens eines Wortes in Dokumenten der gesamten Datenbank; seltene Begriffe werden bevorzugt

- **Ankertext** 

Vorkommen der Suchbegriffe im Linktext eines Dokuments, welches auf das Zieldokument verweist

- **Sprache**

l

Dokumente, die in der Sprache des benutzten Länderinterfaces verfasst sind, werden höher bewertet.

Geo-Targeting<sup>5</sup>

Seiten, die ihren "Standort" in der Nähe des Benutzers haben, werden bevorzugt

<sup>&</sup>lt;sup>5</sup> Synonyme: Geolocating (ordnet IP-Adressen, Mac-Adressen etc. ihrer geographischen Herkunft zu)

- **Verzeichnisebene** 

Je höher das Dokument innerhalb der Hierarchie seiner Website steht, desto höher wird es bewertet

- **Anzahl eingehende Links**

Je mehr Links auf das Dokument verweisen, als desto bedeutender wird es angesehen - **Linkpopularität**

Wert für die Autorität / Qualität eines Dokuments wird aufgrund der Verlinkungsstruktur berechnet

- **Klickhäufigkeit**

Dokumente, die von vielen Benutzern angesehen werden, werden höher bewertet - **Aktualität** 

Aktuelle Dokumente werden höher bewertet als ältere

- **Dokumentlänge**
- Dokumente ab und bis zu einer gewissen Länge (sinntragend) werden bevorzugt
- **Dateiformat**

Dokumente im Standardformat HTML werden höher bewertet als solche in anderen Formaten (PDF, Word etc.)

- **Grösse der Site** Dokumente von umfangreichen Web-Angeboten werden höher bewertet als solche von kleinen Sites

Die meisten Suchmaschinen verwenden eine Kombination von mehreren Rankingfaktoren. In den letzten Jahren hat sich die Auswertung der Linkstruktur als wichtiges Kriterium für die Bewertung von Dokumenten erwiesen. Es wurden komplexe Verfahren entwickelt, die die Linkpopularität eines Dokumentes messen (z.B. Klickhäufigkeit, Anzahl eingehende Links).

## **3.10 Kriterien für die Qualitätsbewertung von Suchergebnissen aus Nutzersicht**

## **Titel**

Ein erster Anhaltspunkt für die Bewertung eines Ergebnisses ist der Titel. Manchmal kann man bereits aus dem Titel einer Webseite erkennen, ob ein Dokument brauchbar ist oder nicht. Wenn beispielsweise eine Persönlichkeit gefunden werden soll und der Titel eindeutig auf eine Institution schliessen lässt, die den gleichen Namen trägt, können diese Dokumente einfach übergangen werden.

(Beispiel Goethe – Goethe Institut)

Goethe-Institut - Leitseite

Offizielle Organisation zur Förderung deutscher Kultur. www.goethe.de/ - 27k - Im Cache - Ähnliche Seiten

## **Inhaltsauszug**

Viele Suchdienste übernehmen in die Ergebnisliste einen kurzen Auszug aus dem Text des Dokuments. Reicht der Titel zur Bewertung nicht aus, kann man aus diesem Textstück die Relevanz des Dokumentes beurteilen.

## **Kurzbeschreibung**

Bei manchen Suchmaschinen erscheint zusätzlich zum Titel eines Dokuments eine kurze Beschreibung des Inhalts; das können Stichworte sein (z.B. bei Internet-Verzeichnissen), die den Inhalt näher umschreiben oder ein kurzer zusammenhängender Text. Bsp.?

#### **Summary**

Noch einfacher ist es, wenn der Suchdienst eine kurze, maschinell erstellte Inhaltsangabe des Trefferdokuments mitliefert. Ein solcher maschinell erstellter Textauszug widerspiegelt den Inhalt eines Dokuments aber nicht vollständig.

#### **URL**

Hinweis gibt auch die URL des Dokuments. Die URL gibt Auskunft über die geographische Herkunft eines Dokuments oder vermittelt Informationen über den organisatorischen Kontext, in den eine Webseite sich einordnet. Nicht unerheblich ist auch die Länge einer URL.

Sucht man beispielsweise Informationen zum Thema "Meerschweinchen", wäre ein Dokument mit einer URL wie http://www.meerschweinchen.de/" sicher weitaus ergiebiger als eine Adresse wie http://beam.to/meerschweinlinks.

Bei der ersten Adresse kann man davon ausgehen, dass das Thema "Meerschweinchen" das Hauptthema des Angebots ist, bei dem zweiten findet man dasselbe versteckt, mit viel Werbung angereichert.

#### **Der Name des Servers**

Zum Beispiel http://www.hostname.de

Der Name ist vom Betreiber frei wählbar. Sie finden also neben den offiziellen Seiten großer Firmen auch ausgeflippte Fantasienamen und Namen von Projekten, Filmen, Produkten etc.

#### **Die Top Level Domain**

Das ist die Endung des Servernamens: http://www.hostname.de. Anhand der Top Level Domain können Sie erkennen, zu welcher der folgenden Gruppen die Seiten gehören.

- .com Wird sowohl von kommerziellen Anbietern international genutzt als auch von vielen nichtkommerziellen Projekten, die sich keiner anderen Top-Level-Domain zuordnen lassen. Dies ist die meistgebrauchte Endung im WWW.
- edu Wird im amerikanischen Raum für Bildungseinrichtungen, hauptsächlich von Universitäten, verwandt. Taucht aber auch ab und zu bei internationalen Einrichtungen als Teil der Adresse auf.
- .gov Wird von amerikanischen Regierungsbehörden verwandt, aber nicht immer.
- Wird von amerikanischen Militäreinrichtungen verwandt. .mil
- .net Wird von Netzanbietern und Providern international verwandt.
- .org Wird von nichtkommerziellen Organisationen verwandt, dahinter kann sich aber im Einzelfall auch eine Firma verbergen.

Ländercodes: Zusätzlich ist jedem Land eine spezifische Top-Level-Domain zugeordnet. Hinter der Länder-Domain kann sich von Regierungseinrichtungen über Firmen bis zu Spaßprojekten alles verbergen.

- Deutschland de.
- .us **USA**
- Großbritannien .uk
- Österreich .at
- Schweiz .ch
- Niederlande .nl

#### **Kategorien**

Bei einer Stichwortsuche geben Internet-Verzeichnisse wie "Allesklar" oder "DINO" in der Regel bei jedem Treffer an, zu welcher Kategorie des Verzeichnisses die gefunden Webseite gehört. Hier die Beispiele dazu:

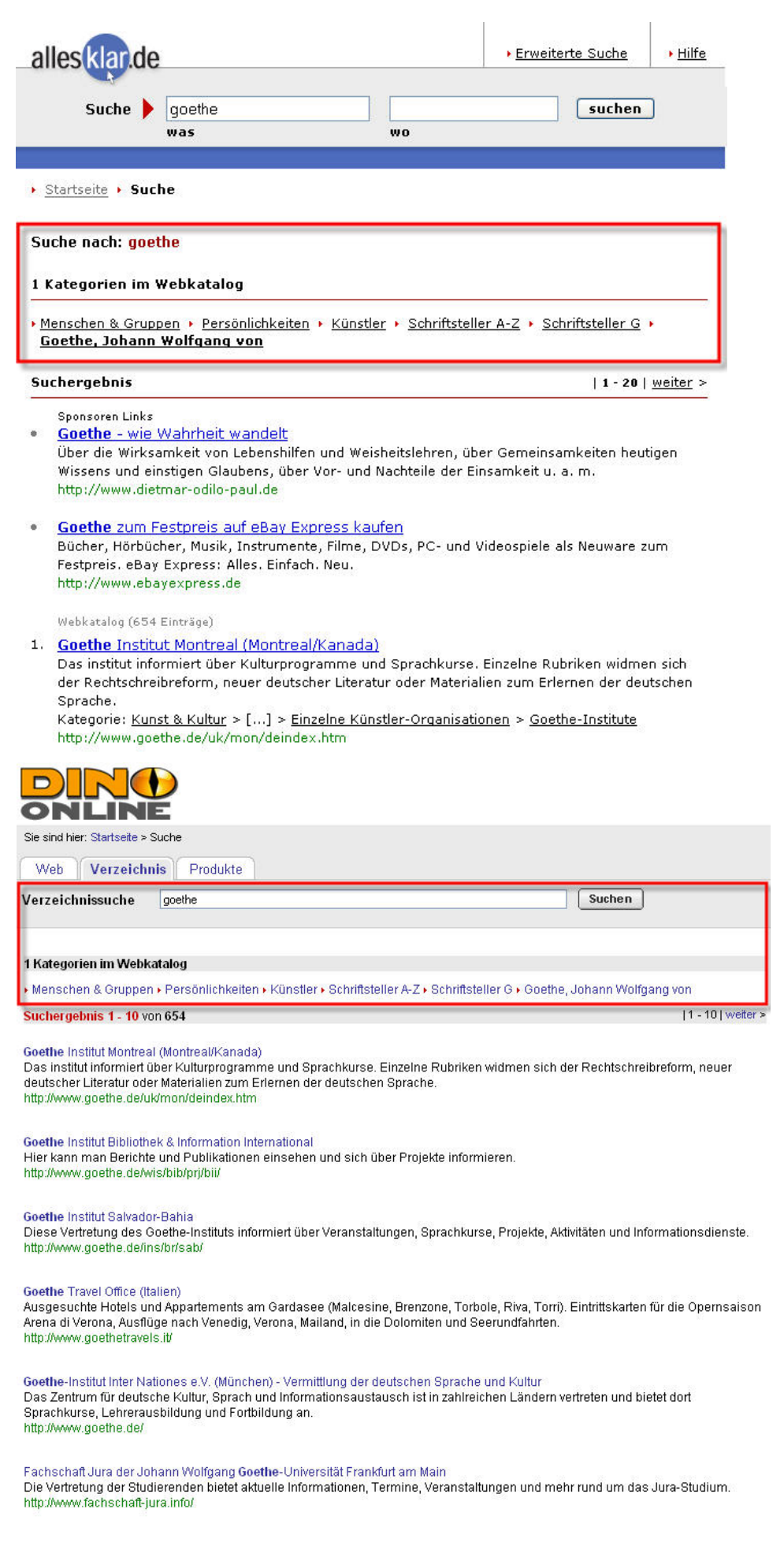

## **3.11 Allgemeine Bewertungskriterien von Webseiten aus Sicht der Informationsspezialisten**

(ausgeschlossen sind FTP-Archive, Newsgroup-Artikel, FAQs oder Datenbanken)

### **Glaubwürdigkeit**

- a. Allgemeine Plausibilität der Quelle
- b. Kompetenz des Autors
- c. Hinweis auf Institution / Organisation
- d. Hinweis auf Review-Verfahren
- e. Internet-Domain

#### **Genauigkeit und Abdeckung**

- a. Aktualität
- b. Genauigkeit der Quelle
- c. Abdeckung des Themas
- d. Absicht und Zielgruppe

#### **Ausgewogenheit**

- e. Objektivität
- f. Folgerichtigkeit

#### **Quellennachweis**

- g. Kontaktmöglichkeit
- h. Quellenverzeichnis
- i. Bestätigung durch Dritte

### **Benutzerfreundlichkeit**

- j. Struktur und Navigation
- k. Zugang
- l. Ausnutzung interaktiver und multimedialer Möglichkeiten

Am Schluss steht die Einschätzung der Gesamtqualität (Stimmigkeit der Website), die aber erst nach einem Vergleich mit anderen Quellen geschehen kann, um diese in Relation zu setzen.

Siehe dazu auch die Checkliste Bewertungskriterien von Web-Seiten http://www.lib.berkeley.edu/TeachingLib/Guides/Internet/EvalForm\_General\_Barker.pdf

## **3.12 Qualitätsmerkmale von Suchmaschinen**

- Anzahl indizierter Dokumente
- Aktualität der Einträge
- Unterstützte Formate (Bsp. Google: .pdf, .doc, .ppt, Bilder, …)
- Umgang mit generierten Seiten
- Auswerten der Dokumente (vollständig, partielle)
- Ausschluss von Domänen
- Suchtiefe bzw. Linkverfolgung durch Spider
- Antwortzeiten
- Quote von toten Links
- Zuverlässigkeit und Verfügbarkeit
- Interaktivität der Suche (Verfeinerung, Suchen in Ergebnissen)

## **3.13 Was Suchmaschinen nicht finden**

Die Zahl der Informationen, die nicht mittels Suchmaschinen gefunden werden ist immens. Mit dem Begriff "Invisible Web" oder "Deep Web" wird das Nichtauffinden dieser Informationen bezeichnet. Es gibt verschiedene Bereiche dieses Invisible Web.

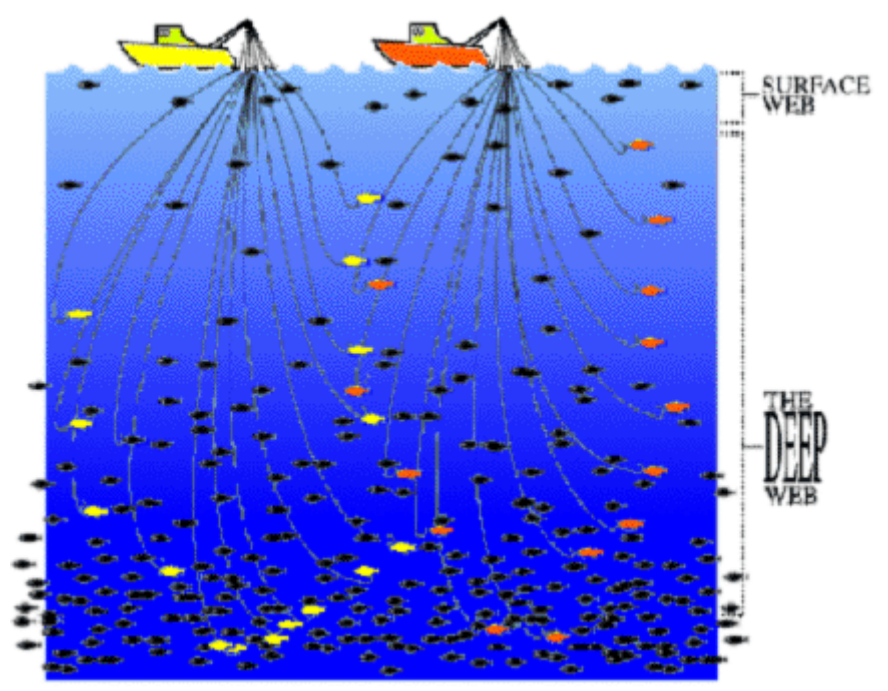

*Abbildung1: Harvesting the Deep and Surface Web with a Directed Query Engine* 

Hier eine mögliche Einteilung von vielen *(Weilenmann, 2006)*:

Mit **"Opaque Web"** (undurchsichtiges Web) wird jener Teil bezeichnet, der von den Suchmaschinen technisch zwar erfasst werden kann, aufgrund bestimmter Restriktionen aber trotzdem nicht indexiert werden kann; dies sind z.B. Webseiten, die nur bis zu einer bestimmten Ebene erfasst werden (Tiefe des Crawlings), Crawl-Frequenz (Aktualität) u.a.

Das "Private Web" (private Web) beinhaltet Seiten, die bewusst von der Indexierung durch Suchmaschinen ausgenommen werden; dies kann durch eine Passwort-Abfrage oder durch den Einsatz einer Robots-Exclusion-Datei (robots.txt) erzielt werden.

Beim .. Proprietary Web" (dem geschützten Web) wird eine Registrierung mit Angaben der persönlichen Daten und die Zustimmung für bestimmte Nutzungsbedingungen verlangt. Hier handelt es sich um kostenpflichtige Datenbanken.

Das "**Truly Invisible Web"** (wirklich unsichtbare Web) besteht aus Seiten, die für Suchmaschinen infolge technischer Gründe nicht indexierbar sind (z.B. dynamisch generierte Seiten).

Konkret nicht auffindbar sind also *(Karzauninkat, online)*:

#### *Unsichtbare Dynamische Seiten*

*Das Internet besteht nicht nur aus statischen Webdokumenten, die durch Suchmaschinenrobots erfassbar sind. Ein zunehmender Teil der Informationen wird durch Datenbanken geliefert. Das Internet dient hier nur als Übertragungsmedium und nicht als Datenspeicher. Einfaches Beispiel sind Fahrpläne und Telefonbücher. Man findet im Internet keine langen Listen mit Namen und Nummern, sondern eine Abfragemaske. Aus der Kombination von Namen und Adresse wird eine Ergebnisseite zusammengebaut, und zwar "on the fly" oder "zur Laufzeit", also im Augenblick der Abfrage. Die Seiten existieren nur einen Augenblick lang auf dem Rechner des Benutzers. Da aber kein Suchmaschinenrobot eine solche Abfrage startet, sind alle Millionen und Abermillionen von Telefonnummern nicht durch normale Internetsuchmaschinen herauszufinden, sie sind daher in Bezug auf Suchmaschinen "unsichtbar".* 

#### *Kostenpflichtige Suchmaschinen*

*Wirtschaftsdatenbanken und professionelle Archive aller Art bieten kostenpflichtige Services über das Internet. Folglich gibt es nicht wenige Datenbanken, deren Nutzung nur nach Registrierung und gegen Gebühr möglich ist. Auch die Informationen in solchen Profi-Datenbanken sind daher für normale Suchmaschinen unsichtbar […]* 

#### *Unsichtbar durch Fehler im System*

*Nicht nur Datenbanken entziehen sich dem Zugriff durch Suchmaschinen. Auch schlecht eingestellte Server, ungeeignete Content Management Systeme, falsch gebaute Internetseiten können Ursache dafür sein, dass der Suchmaschinenrobot "aussteigt" und die Informationen nicht in seinen Index aufnimmt. Auch wenn sie für einen normalen Internetnutzer vielleicht problemlos aufrufbar wären, bleiben die Informationen dann unsichtbar.* 

#### *Unsichtbar durch "kein Zugriff"*

*Nicht alle Informationen, auf die über das Internet zugegriffen werden kann, sind für die Öffentlichkeit bestimmt. Unternehmensdaten sollen beispielsweise nur Mitarbeitern zugänglich gemacht werden und werden daher durch Passwort geschützt. Unsichtbar also für alle, die dem weltweiten Unternehmensnetzwerk, dem "Extranet" der Firma nicht angehören.* 

#### **Unsichtbar durch "viel zu viel"**

*Ein anderer Grund für die Tatsache, dass Seiten nicht im Index der Suchmaschinen landen, sind schlichte Kosten- und Kapazitätsgründe. Da heutzutage auf jedem Server sehr viele Seiten liegen, die teilweise in sehr verschachtelten Ordnerstrukturen organisiert sind, erfassen Suchmaschinen nicht alles, was sie finden. Im Extremfall geben sie sich mit der Startseite zufrieden. Schon jetzt müssen Suchmaschinen riesige Serverfarmen betreiben, um konkurrenzfähig zu bleiben. Google arbeitet beispielsweise zum Zeitpunkt dieses Beitrags mit 3000 Servern.* 

#### **Unsichtbar durch "zu langsam"**

*Es ist ja nicht damit getan, eine Internetseite einmal zu indexieren. Viele Seiten werden oft aktualisiert. So oft, dass die Spider nicht mitkommen. So bleiben auch aktuelle Informationen zuweilen eine Zeit lang unsichtbar.* 

#### *Unsichtbar ist eigentlich nur unentdeckt*

*An dieser Stelle wird spätestens klar, dass Informationen, die in Suchmaschinen nicht aufzufinden sind, keinesfalls wirklich versteckt sind. Sie können häufig ganz normal aufgerufen werden (es sei denn, sie gehören zu den Inhalten, zu denen man nur gegen Gebühr oder bei Zugehörigkeit zu einem bestimmten Unternehmen einen Zugang erhält). Sie erscheinen lediglich nicht in den Ergebnisseiten der Suchmaschinen.* 

## **4 Praktischer Teil (Arbeitsteil)**

## **4.1 Suchmethodik landeskundliche Websites**

Für die erfolgreiche Recherche muss zuerst der Suchprozess definiert werden:

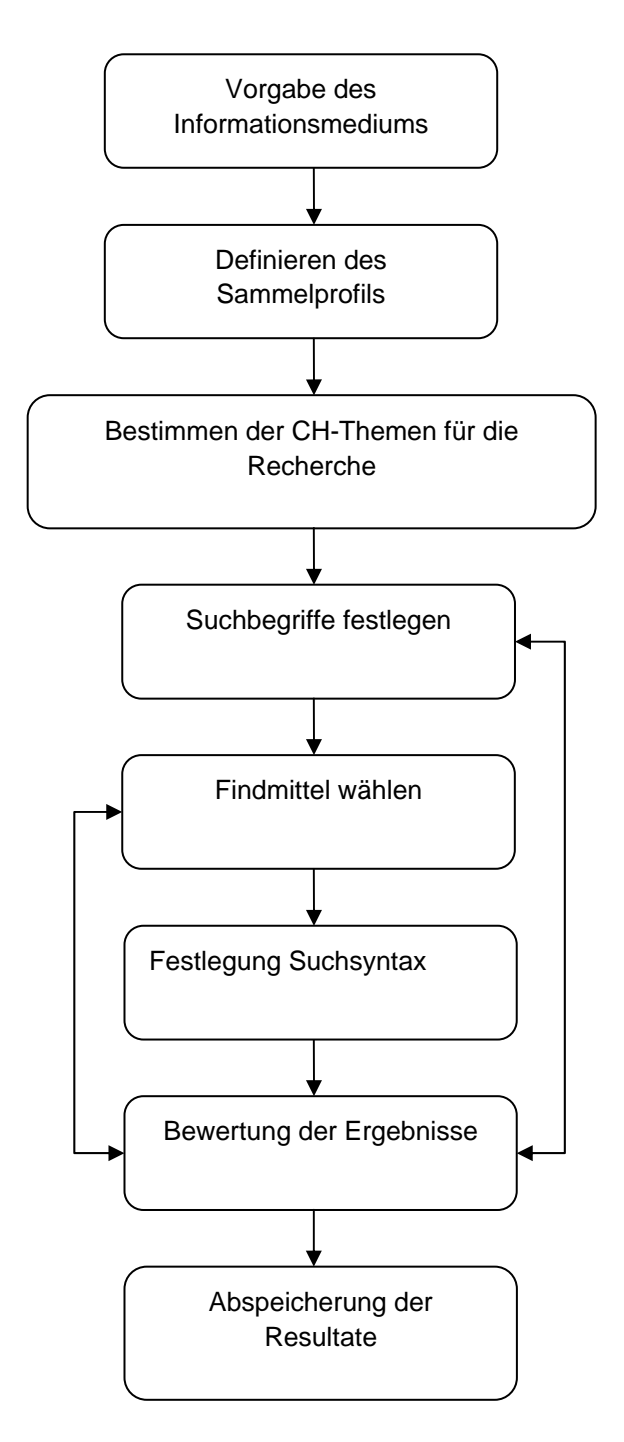

#### **Vorgabe des Informationsmediums**

#### z. B. Internet, Datenbanken etc.

#### **Definieren des Sammelprofils**

Hier gemäss der Sammelrichtlinien der Schweizerischen Nationalbibliothek (Merkblatt Sammeln) und der Sammelrichtlinien der Kantonsbibliotheken (Sammelprofil). Beantwortet werden folgende Fragen: "Was sammeln wir, was sammeln wir nicht, welche Sammelbereiche sind für unseren Kanton, resp. unsere Nutzer/innen, wichtig etc."

## **Landeskundliche Websites, die für die jeweilige Kantonsbibliothek von Interesse sind**

#### z.B. Landwirtschaft, Matterhorn

#### **Suchbegriffe festlegen**

Welche Suchbegriffe werden für die Recherche verwendet (z.B. Schlagworte, Stichworte,

(Fachtermini) Verwenden von Synonymen, Homonymen etc.

#### **Suchmaschine/Webverzeichnis wählen**

Je nach Thema kann es sinnvoll sein, eine andere Suchmaschine/Webverzeichnis zu wählen.

#### **Festlegung der Suchsyntax**

Wichtig: Lesen der Bedienungsanleitung (Hilfe) der jeweiligen Suchmaschine. Dadurch können auch die Suchoperatoren bestimmt werden und ein Einbezug der Profisuche (auch Erweiterte Suche) in Erwägung gezogen werden.

#### **Bewertung der Ergebnisse**

Durch die Bewertung der Ergebnisse, kann festgestellt werden, ob die Suchanfrage neu formuliert werden muss oder ob es besser ist eine neue Suchmaschine, ein neues Webverzeichnis zu wählen

#### **Abspeicherung der Resultate**

z.B. in Bookmarks

#### **4.2 Arbeitsablauf Ermittlung landeskundlicher Websites**

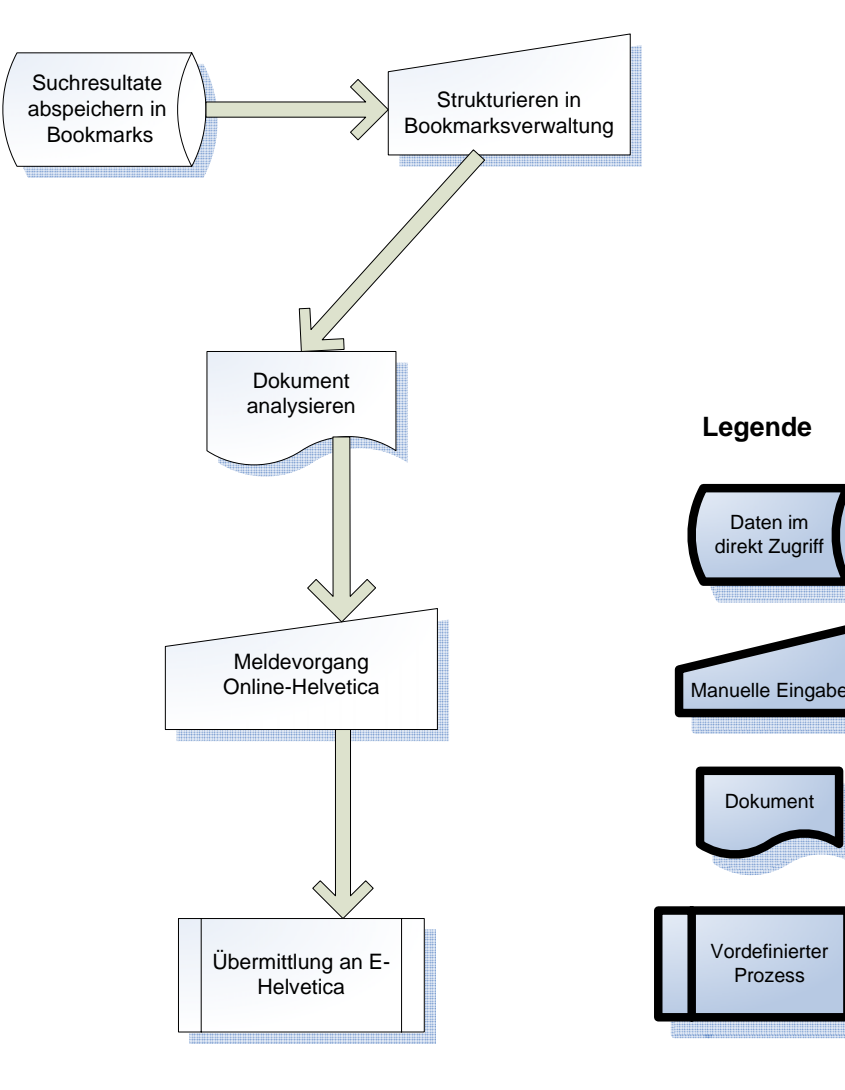

## **4.3 Übungsbeispiele**

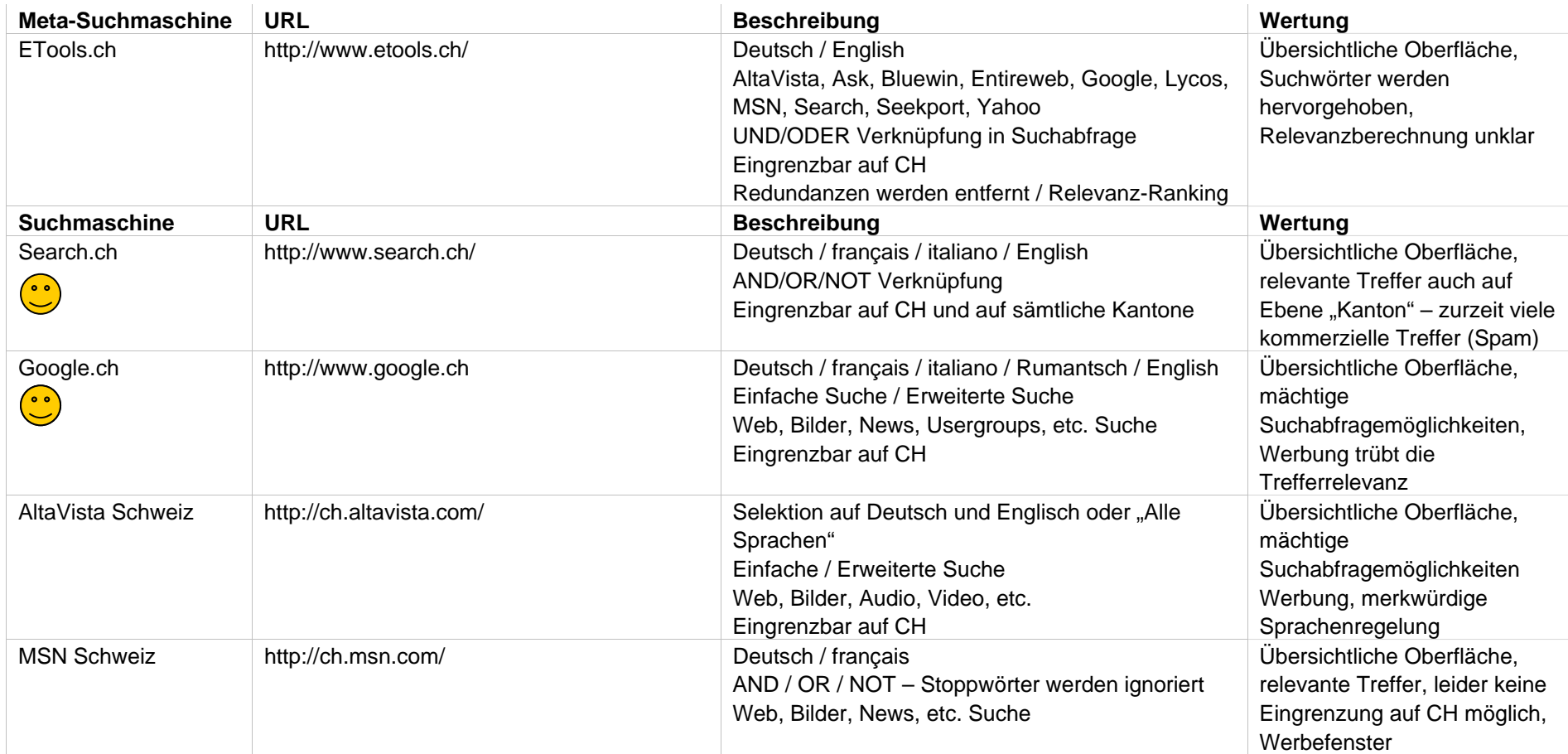

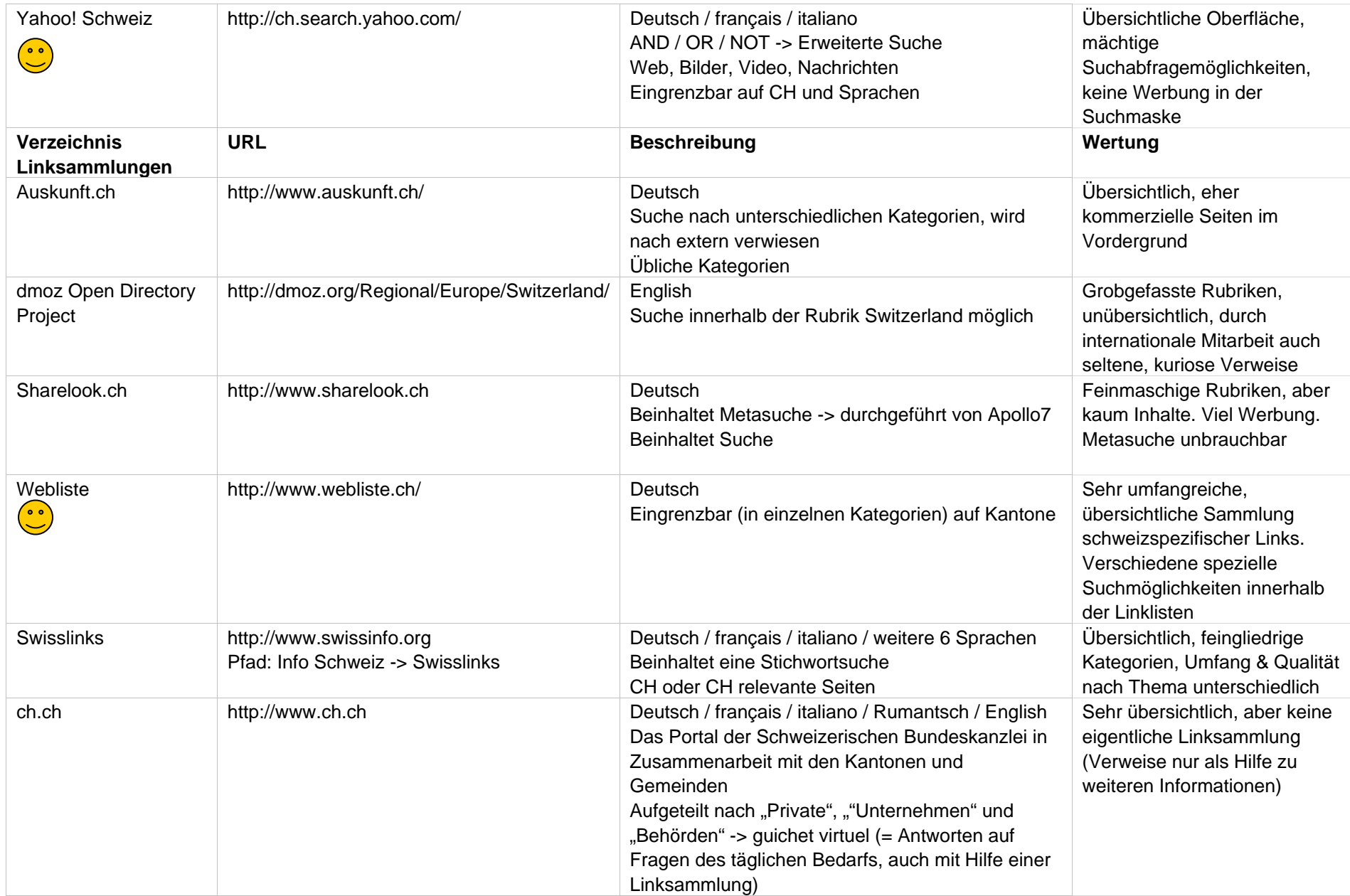

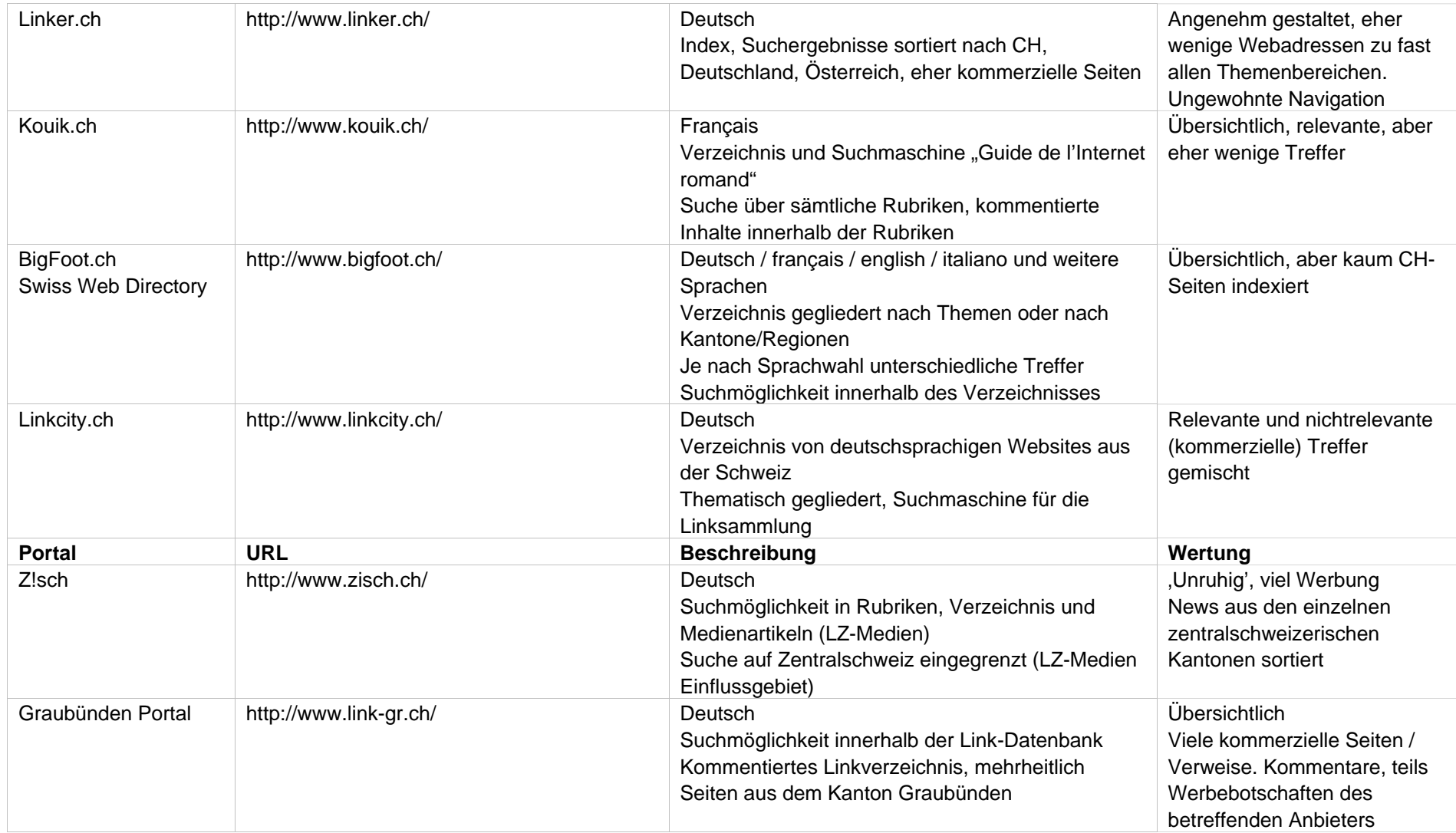

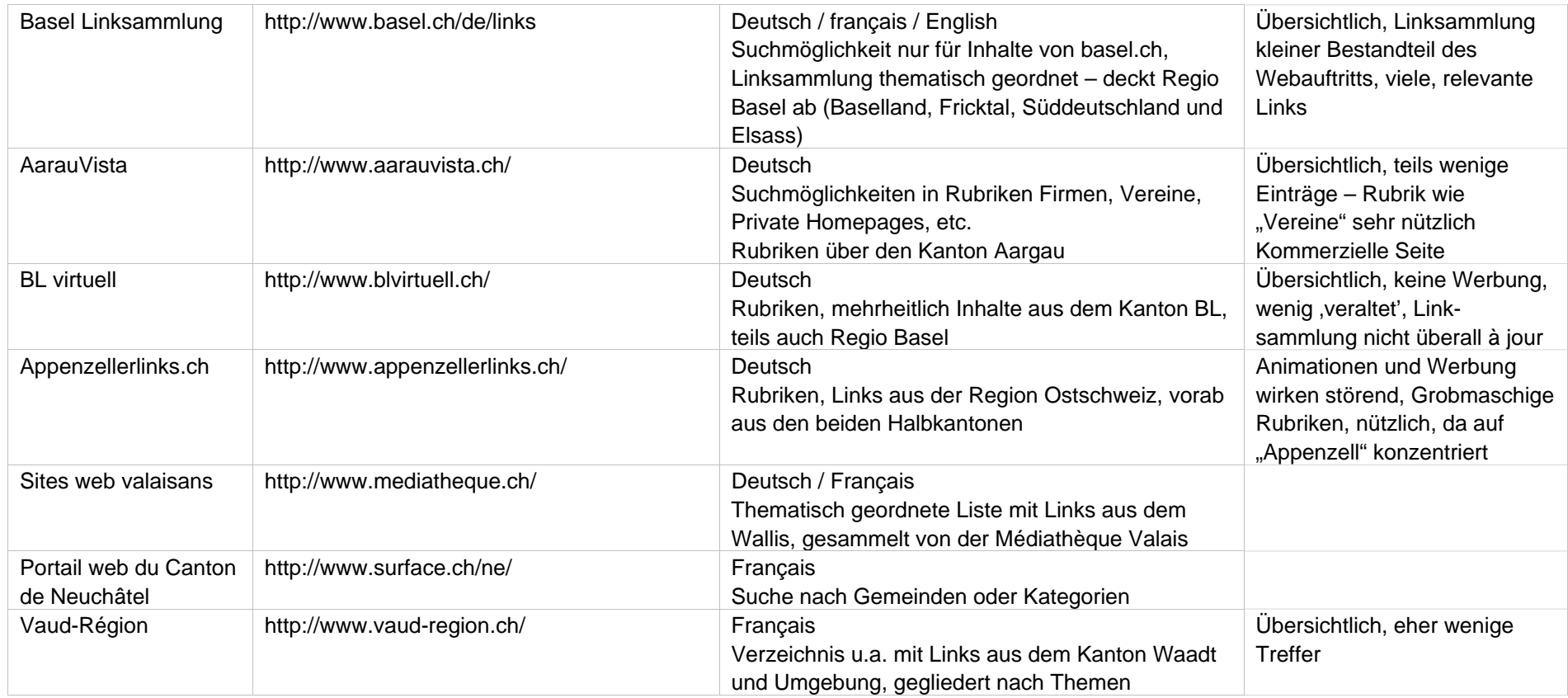

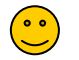

**Empfehlenswerte Suchdienste** 

#### 4.3.1 Recherche: Matterhorn und Geologie

#### **1) Ausgangslage: Suchauftrag und Inhalt definieren**

Welche Informationen sollen gefunden, gesammelt und archiviert werden? [vgl. Merkblatt Sammeln, Kapitel 2.1 und 2.2 Kapitel 5.2.1] Konkret für dieses Recherche-/Sammelbeispiel bedeutet es: Informationen mit fachlicher (historischer, kultureller) Relevanz, angeboten von schweizerischen Institutionen (national – lokal) oder von Privatpersonen (Qualität, Umfang & Bedeutung) zu sichten.

#### **2) Übersicht schaffen**

Matterhorn Andere Namen und Bezeichnungen / Synonyme, Flexionen des zu **WIKIPEDIA** Cieser Artisti beschäftigt sich mit dem Matterhorn in den Walliser Alpen. Für a suchenden Ausdrucks definieren: **hangelast** -<br>Textile<br>- Der Viligede .<br>Das Matterbarn Architectularen deSton Spentalisch Most Cande oder La Cande Italianisch Mosta Canded ist mit ACR h Hohe der siebthöchste Berg der Alzen (Mont Ellanc und Mont Theneyodal<br>Von A bis Z Es staht in des Walliser Alpen zwischen Zernatt und Einsal (Centris), Die Ost-, Nord- und Westwand liegen auf<br>schweizerischem, die Südwand auf dalamischem Staatsgebiet Bspw. Überblick in Wikipedia (http://de.wikipedia.org/) **Dutching Arts** Wegen seiner markarten Gestat und seiner Besteigungsgeschichte ist es einer der bekanntesten Berge der Welt. Für die<br>Schweiz sit das Matterhom das Walkzeichen schlechten sowie die meistfriegelächte Tounistentration. Der ma Hinachen: "walliserdeutsch ds'**Hore**, französisch Mont **Cervin** oder Le Cervin, - Hitle<br>- Villagedia Portui Infulteverzeichnis (Vertergen) italienisch Monte **Cervino**" **Jeschichte des Nameris Suche** lergitleiger und Besteigungen<br>31 Rauten<br>31.1 Rauten über die Ositi Ankel Volter "Synonyme" und Flexionen (Trunkierung wird von Suchmaschinen museum Perkzeuge<br>• Links auf derei<br>• Anderungen am<br>• Hochsaden<br>• Touchsenden<br>• Drucksenden<br>• Perkwenden<br>• Anderungen • Anderungen 212 Routen durch die Wänd 1 Siste such kaum unterstützt) 4'478 m p. M. Greene Wallis & geologie, geologisch, geologisches, geologischer, geologischen, Geschichte des Namens punchen 45°58' N. 7° 39' C 1581 worde das Matterhorn entmals als Most Cervin erwährt, soäter auch als Monte Silvio und Moste Servino. Aus dem Jahr **Index Spracher** geologischem 1620 let das Name Matterbon entmals (barliefert, Der deutsche Name Matterbon leitet sich vermetlich von der "Matte" ab Enthesteigung 14 Juli 1965 durch Edward Andre Sampion<br>• Cassi<br>• Dunck<br>• Engento<br>• Engento<br>• Engento<br>• Engento<br>• Frances i too in om name manerotte intrume operation. Oet omersche raine manerotte reser som bet Zemail Care Mad's also<br>The disc of the Lakeston Talwellang unterhalb der Gemerschlucht, die heute fast komplett vom Darf Zemail Care Whitmas Homilgrat (Nordostgrat) von tektonik, tektonischer, tektonischem, tektonisches, tektonischen, Geologie punated tektonischDas Matterhorn gehört zur Dern Ellercha-Decke des Unte-Ostatisms, also einem weit nach Westen auf die penninkschen Decken der Westalpen aufgeschobenen Trümmerstöck einer ostalginen Decke. Die Basis des Matterhorns, also bis zur Homihitte, bis auf den Matterhorngletscher und den Furgograt, ist pennmisch, also westalgin. Das Hom selber gehört zur Eine Suche auf ,gut Glück' in einer Suchmaschine (wie Google oder -> Ausschluss dieser Wörter Search) zeigt, dass neben der kaum zu bewältigenden Anzahl von Gefahr, dass auf einer relevanten Seite einer dieser Begriffe geschrieben steht und Treffern viele Buch- und Hotelangebote angezeigt werden. so ausgeschlossen wird!

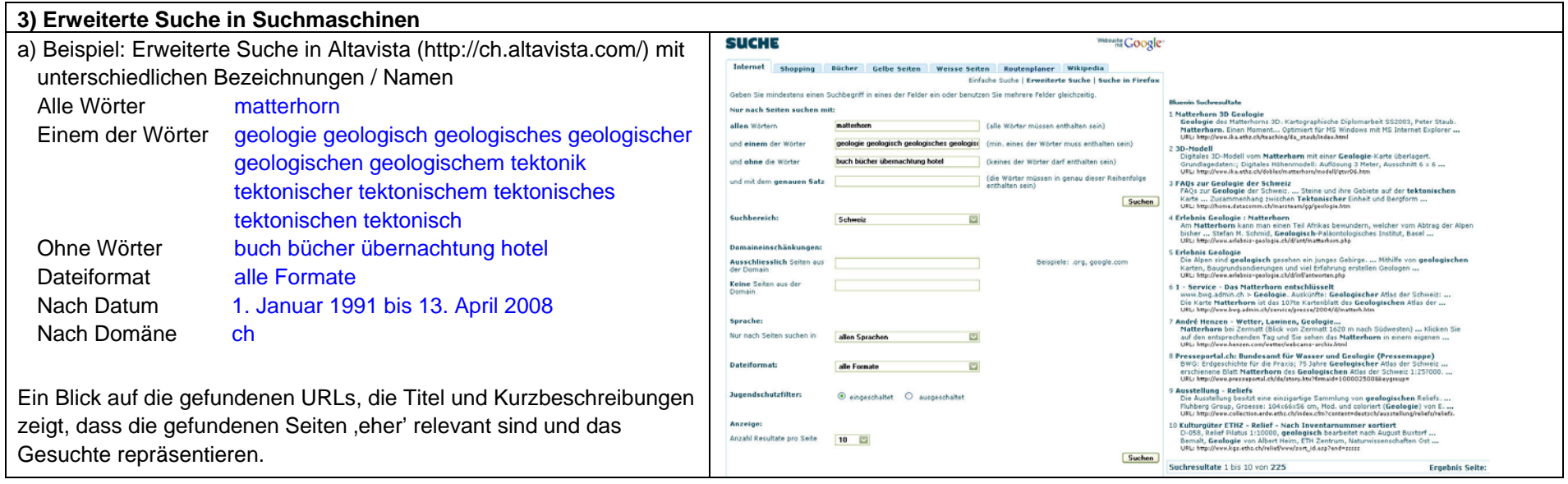

b) Beispiel: Erweiterte Suche in Google.ch und Yahoo.ch ohne geographische Eingrenzung

#### **Suchsyntax:**

matterhorn geologie OR geologisch OR geologisches OR geologischer OR geologischen OR geologischem OR tektonik OR tektonischer OR tektonischem OR tektonisches OR tektonischen OR tektonisch -hotel -übernachtung -karte -buch -bücher -urlaub

c) Erweiterte Suche mit erweiterter Abfragesprache (Angebot und Syntax variiert von Suchmaschine zu Suchmaschine)

Beispiel: der Begriff "matterhorn" muss im Titel der Seite geführt werden (Relevanz?), die weiteren Stichworte (Geologie, etc.) müssen / dürfen nicht im Text vorkommen.

#### **Suchsyntax** (Google, Yahoo!)

**intitle:**matterhorn geologie OR geologisch OR geologisches OR geologischer OR geologischen OR geologischem OR tektonik OR tektonischer OR tektonischem OR tektonisches OR tektonischen OR tektonisch -hotel -übernachtung -karte -buch -bücher -urlaub

**VEN BUCHE** [Indian | Video | Addition | Macilitativen | Macilitativen | Macilitativen | Macilitativen | Suche | Suche | Suche | Suche | Macilitativen | Suche | Suche | Suche | Suche | Suche | Suche | Suche | Suche | Suche © Das Web O Seiten auf Deutsch O Seiten aus der Schweiz SCHWEIZ

1 - 10 von ungefähr 253 für matterhorn geologie DR geologisch DR geologisches DR geologischer DR geologi Suchergebnisse taldenizah hatal ühe

- 1 Matterhorn Wikinedia [Bearbeiten] Geologie. Das Matterhorn gehört zur Dent-Blanche-Decke des Unter-Ostalpins, also einem Die heiden neglegischen Trennlinien an der Basis de.wikipedia.org/wiki/Matterhorn - 47k - Im Cache - Weitere Seiten dieser Web-Site
- 2. Geologie des Matterhorns: Kartographische dreidimensionale Modellierung und Visualisierung (PDF) geologischen Gegebenheiten am und im Matterhorn. Z'urich, 18. Juli 2003 ... "Das Matterhorn ist vor einiger Zeit detailliert geologisch kar- tiert worden www.ika.ethz.ch/teaching/Diplomarbeit-Staub.pdf - 2941k - Als HTML anzeigen - Weitere Seiten dieser Woh. Site
- 3. Numisbrief Matterhorn (PDF) weltbekannten Schweizer Musiker, stellte das Matterhorn, den Schweizer ... sein: seinen geologischen Ursnrung Ungewohnt snannend überraschend www.nostauto.ch/de/nh June 02, 2005, numishrief.ndf 103k, Ale HTMI pozoinen, Weitere Seiter dieser Web-Site
- 4 Matterhorn Museum wourself in the Matterborn Museum, Matterborn Climbers, Matterborn Besteiner - und Tienwelt und die vielen daraus abzuleitenden Themen wie Geologie, Ökologie,

Seiten dieser Web-Site

- www.matterhornclimbers.ch/index.php?id=7&L=0 13k Im Cache Weitere Seiten dieser Web-Site 5. Forum Politik " Klimaerwärmung: Matterhorn zerbröselt! ... wir noch den Anblick des Matterhorns so lange es noch in dieser ... Klima Tags: Matterhorn, Steinschlag, Hitze, Geologie, Klimaerwärmung - Sandro @ 13:52... ignoranz.ch/.../klimaerwaermung-matterhorn-zerbroeselt/comment-page-1 - 32k - Im Cache - Weitere
- 6. Überbauung Matterhorn 3920 Zermatt überbauung matterhorn: häuser, carlos, susanna + eduardo "zer ... geologie, aber die männer kämpfen sich, wacker durch alle schichten. 22.oktober 2004 ". www.archodzermatt.ch/matterhorn-fortschrift.htm - 21k - Im Cache - Weitere Seiten dieser Web-Site
- 7. Geologie Forum Politik Geologie. 27. Juli 2006. Klimaerwärmung: Matterhorn zerbröselt! Das Matterhorn, bekanntester Berg der Welt und Schweizer Wahrzeichen, kämpft. www.ignoranz.ch/tag/Geologie - 19k - Im Cache - Weitere Seiten dieser Web-Site
- 8. Zermatt Matterhorn Panorama Virtual Tour Aussichtspunkte " Mettelhorn Matterhorn/Zermatt, Zermatt360.ch - Entdecken und Erleben in 360° Grad, ... Dieses Gebiet ist geologisch sehr interessant: Wie zu erkennen ist, treffen hier. www.zermatt360.ch/de/aussichtspunkte/mettelhorn/pan/triftchumme/java - 23k - Im Cache - Weitere Seiten dieser Web-Site

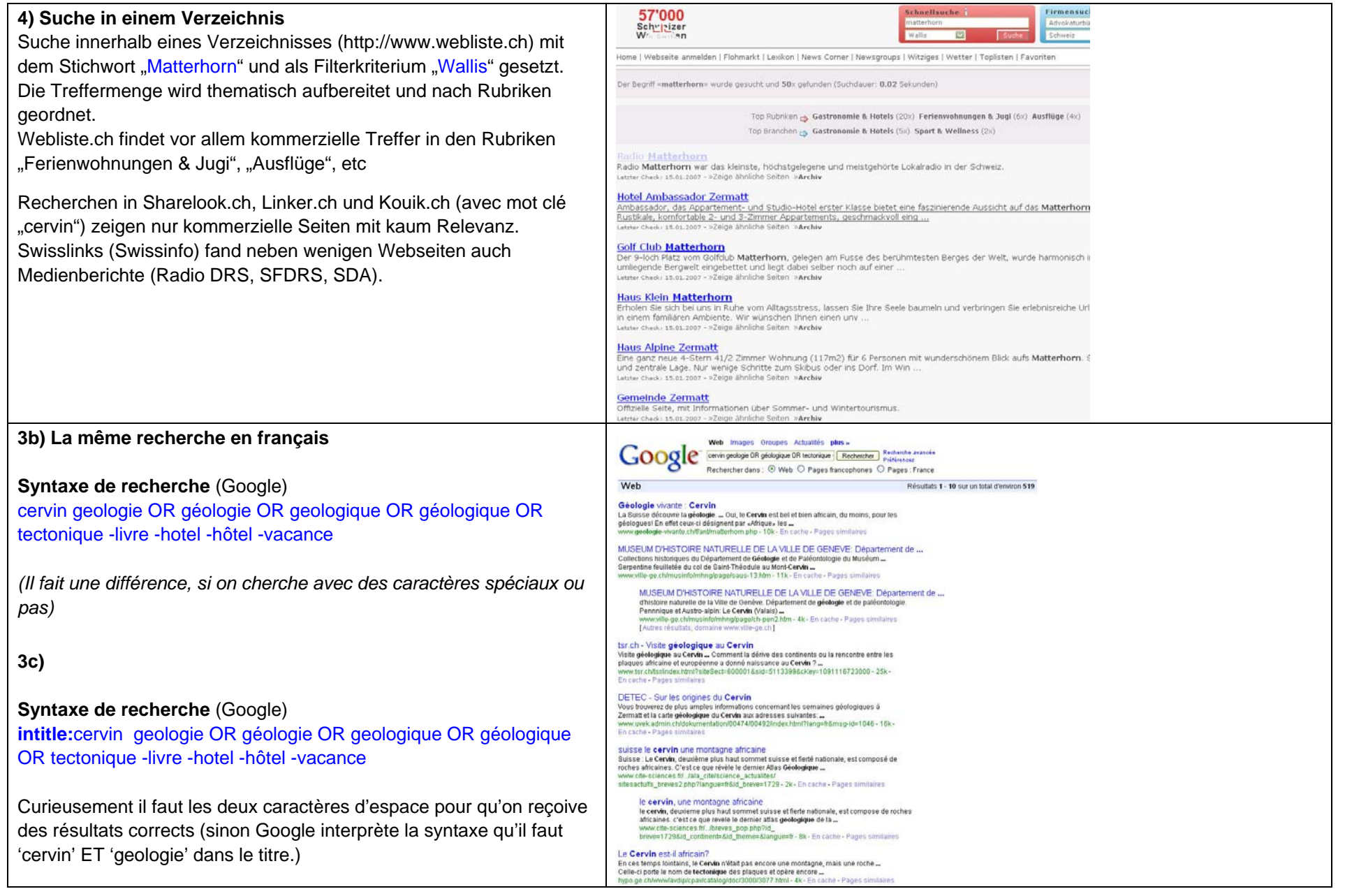

#### **Fazit**

Einzig mit Suchmaschinen fanden sich annehmbare Ergebnisse. Die Recherchesyntax muss, um relevante Seiten zu finden, mit prägnanten Begriffen versehen sein. Eine geographische Eingrenzung (nur Seiten aus dem Kanton Wallis) ist mit diesem Beispiel kaum sinnvoll, da viele Fach-Seiten von 'ausserhalb' stammen. Verzeichnisse oder Portale sind kaum von Hilfe – es werden vor allem kommerzielle Einträge (Tourismus) angeboten.

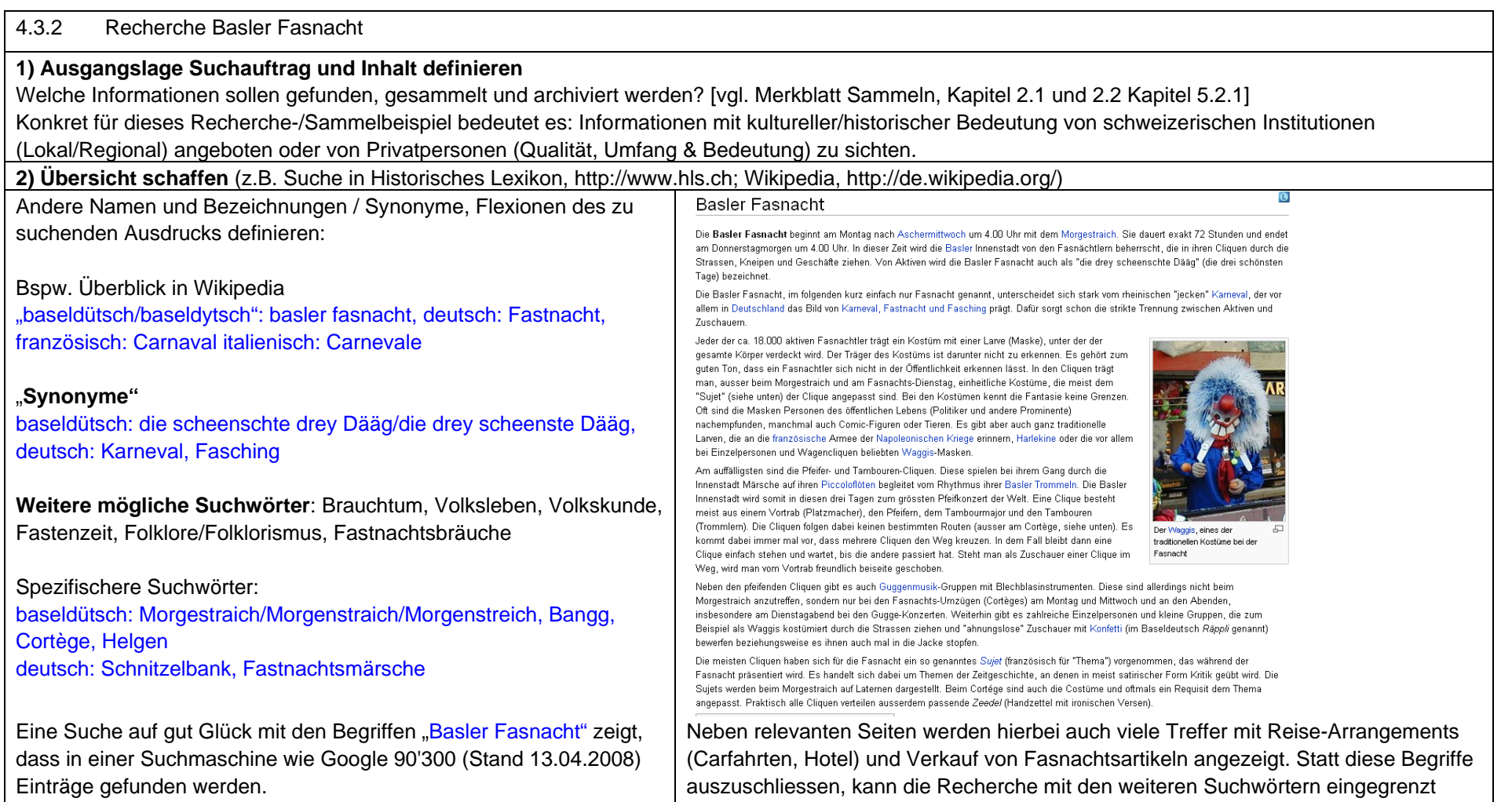

## werden.

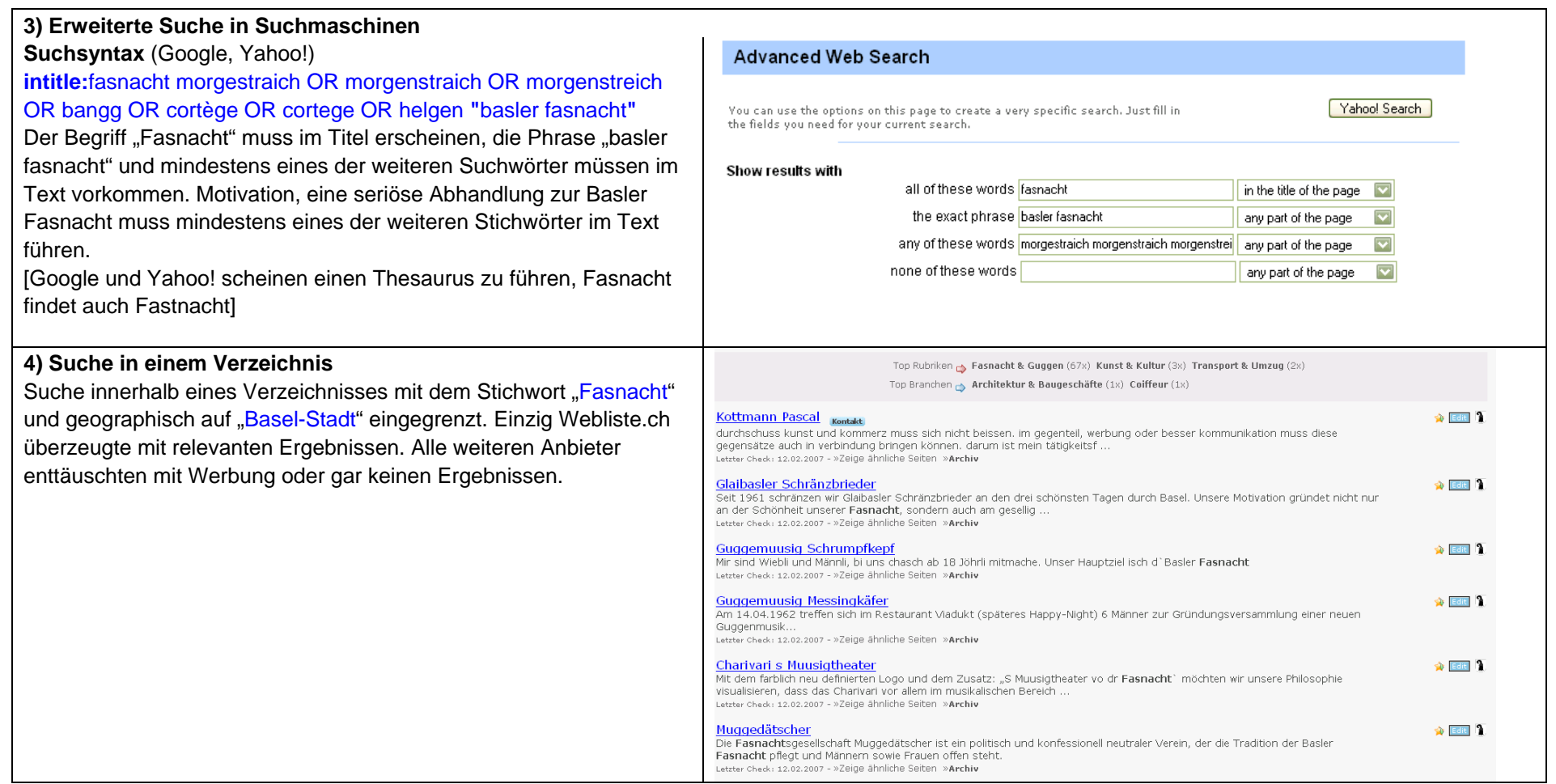

#### **5) Suche in lokalem Verzeichnis, lokaler Suchmaschine**

Das Portal mybasel.org bietet eine Suchmaschine (http://basel.org/), die nur Seiten aus der Regio Basel erschliesst. Die gefundenen Seiten sind zwar relevant, jedoch werden die Treffer vorgängig nicht aufbereitet – das heisst, es werden alle Treffer einer Site ausgegeben – womit für "Basler Fasnacht" die enorme Trefferzahl von 19'714 (13.04.2008) zu erklären ist.

Ebenfalls bietet das Verzeichnis basel.ch überblicksweise ein kleines Linkverzeichnis zur "Basler Fasnacht" an.

#### **Fazit**

Eine Suche alleine nach 'basel' und 'fasnacht' bringt eine nicht zu bewältigende Trefferanzahl. Sobald die Suche mit weiteren 'typischen' Begriffen der Fasnacht ergänzt wird, minimiert sich die Anzahl, und es finden sich vor allem relevante Websites. Weniger aufwendig und zeitsparender zeigt sich in diesem Beispiel der Gebrauch eines (lokalen) Verzeichnisses oder Portals (zu diesem Brauch). Leider ist die lokale Suchmaschine technisch wenig ausgereift – die grösste Abdeckung wäre darüber zu erhalten.

4.3.3 Recherche: Sachgruppe Landwirtschaft im Kanton Freiburg

#### **1) Ausgangslage: Suchauftrag und Inhalt definieren**

Welche Informationen sollen gefunden, gesammelt und archiviert werden? [vgl. Merkblatt Sammeln, Kapitel 2.1 und 2.2 Kapitel 5.2.1] Konkret für dieses Recherche-/Sammelbeispiel bedeutet es: Informationen mit fachlicher (historisch, kulturell) oder regionaler Relevanz, angeboten von kantonalen, regionalen oder lokalen Institutionen oder von Privatpersonen (Qualität, Umfang & Bedeutung), zu sichten.

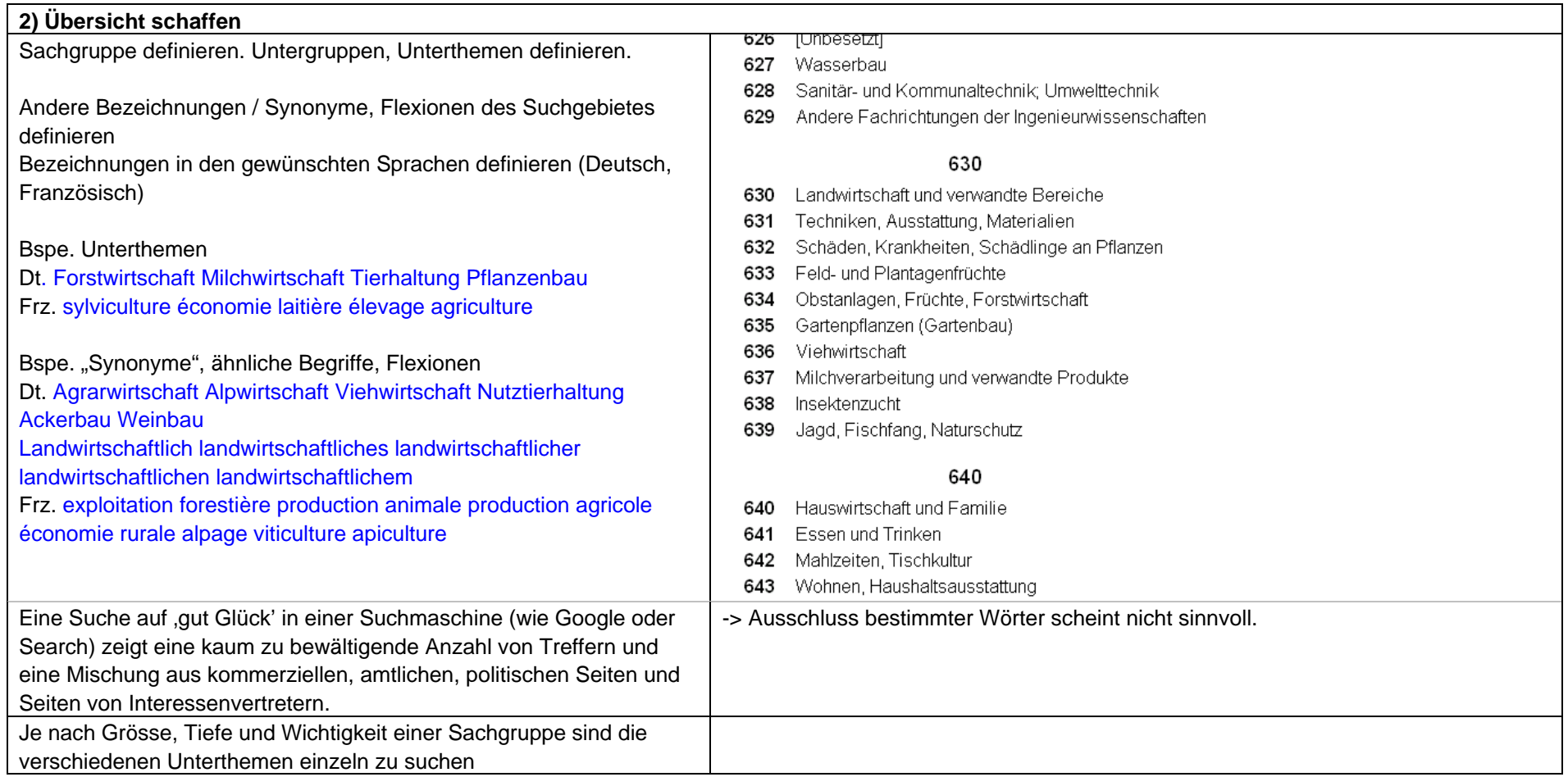

#### **3) Suche in einem Verzeichnis oder einem Themenportal**

a) Suche innerhalb eines allgemeinen Verzeichnisses

Mit dem Stichwort Landwirtschaft und dem Stichwort oder Filterkriterium Freiburg; oder Blättern in der Rubrik Landwirtschaft

Webliste.ch findet vor allem kommerzielle Treffer. Kouik.ch hat eine Rubrik agriculture mit einigen wenigen Treffern

Recherchen in Sharelook.ch und Linker.ch ergeben v.a. kommerzielle und ausländische bzw. gar keine Treffer.

b) Auswerten von Themenportalen und thematischen Linklisten

Weblinks des Bundesamtes für Landwirtschaft

(http://www.blw.admin.ch/) enthält v.a. gesamtschweizerische Websites, z.B. auch die landwirtschaftlichen Institute.

AgroLinks von www.landwirtschaft.ch: Suche nach Kanton Freiburg ergibt 15 Einträge für deutsch- und französischsprachige Seiten. www.agri-info.ch: Erweiterte Suche nach Kanton Freiburg ergibt 33 Einträge für deutsch- und französischsprachige Seiten.

-> Falls vorhanden, sind thematische Verzeichnisse den allgemeinen Verzeichnissen vorzuziehen, da sie eher zu relevanten Webseiten führen.

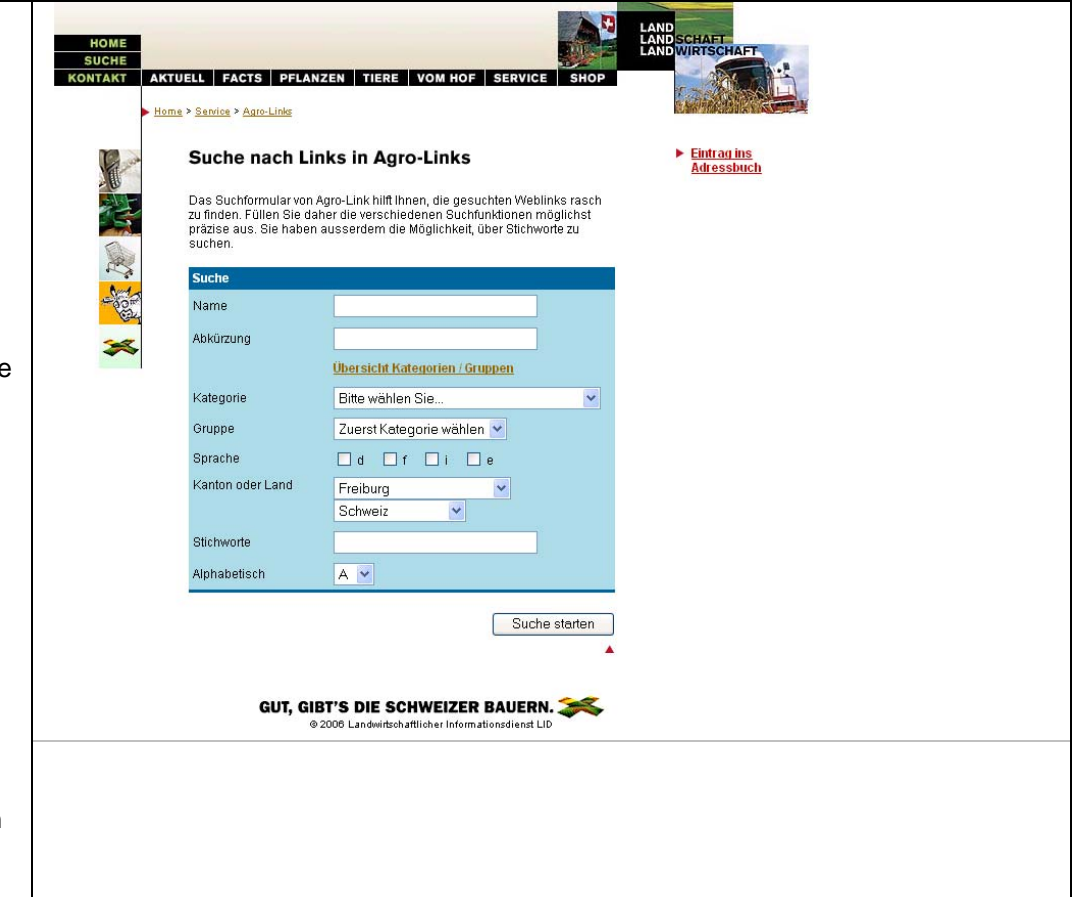

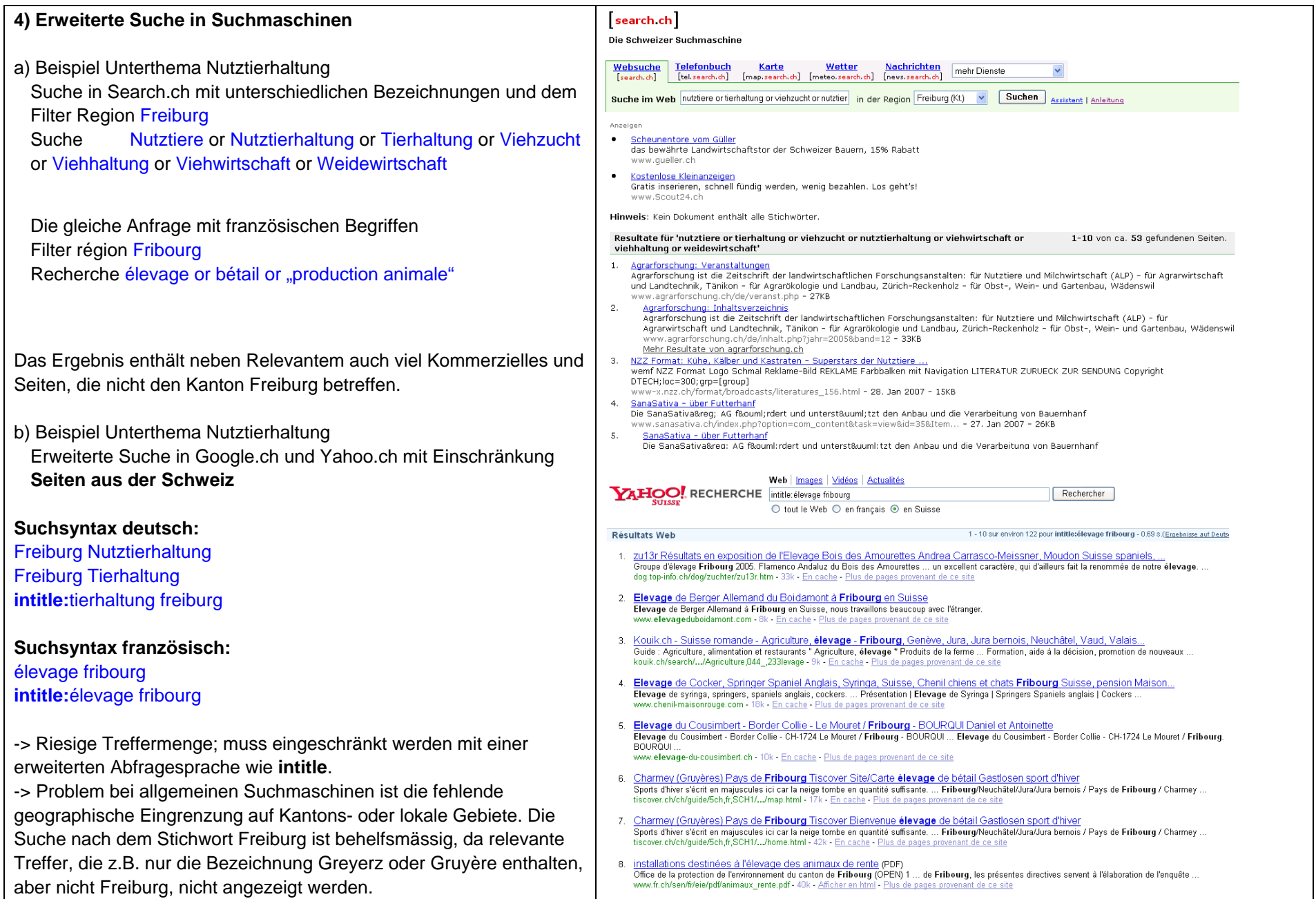

#### Fazit

Die Suche nach für die Schweiz, die Kantone und die Regionen relevanten Webseiten stellt die RecherchespezialistInnen vor Probleme. Am Beispiel Sachgruppe Landwirtschaft machten wir konkret folgende Erfahrungen:

- Das Recherchethema "Landwirtschaft" ist sehr weit: Die Sachgruppe muss genau definiert, eingegrenzt und aufgegliedert werden. Welche Unterthemen sollen/müssen gesondert gesucht werden, welche Aspekte sind für einen bestimmten Kanton relevant?
- Im Gegensatz zum Thema Matterhorn (geographisch fixiertes Thema) muss für "Landwirtschaft" die geographische Einschränkung auf einen Kanton im Suchvorgang geschehen. Die geographische Eingrenzung kann in allgemeinen Suchmaschinen nur unvollständig vorgenommen werden. Deshalb benutze man bevorzugt Suchmaschinen und Verzeichnisse, die eine Filterung nach Kantonen ermöglichen (z.B. Search.ch)
- Falls vorhanden, sind thematische Verzeichnisse und Portale den allgemeinen (meist kommerziell ausgerichteten) Verzeichnissen vorzuziehen. Die thematischen Verzeichnisse müssen mit den bekannten Suchmethoden gesucht werden.
- Da das Problem die übergrosse Menge an Treffern ist, müssen erweiterte Abfragemöglichkeiten (besonders Einschränkungsmöglichkeiten) genutzt werden.
- Für jede Sachgruppe, für jedes Thema und evtl. für bestimmte Unterthemen muss der Suchprozess neu durchgespielt werden. Besonders bei der erstmaligen Durchführung einer Recherche bedeutet dies einen grossen Arbeits- und Zeitaufwand, da für jedes Thema zuerst abgecheckt werden muss, welche Begriffe, Verzeichnisse, Suchmaschinen, Abfragemöglichkeiten gute Resultate liefern.

## **5 Begriffe**

[Ausgewählte Begriffe zu den Internet-Technologien und Internet-Diensten]

#### **Alert-Dienst**

Als Alert-Dienst, Selective Dissemination of Information (SDI) oder Current-Awareness-Dienst werden Informationsdienste bezeichnet, bei denen nach dem Publish-Subscribe-Modell Anfragen angemeldet werden können, deren Antworten dann als regelmässige Meldungen zugeschickt werden. Bei den Meldungen kann es sich beispielsweise um Treffer einer Suchmaschine, Beiträge in einem Weblog oder um Inhaltsverzeichnisse von Fachzeitschriften handeln.

Während in Suchmaschinen nach bereits gesammelten Dokumenten gesucht werden kann, wobei die Ergebnis-Anzeige durch die Suche eines Benutzers ausgelöst wird, ermitteln Alert-Dienste kontinuierlich, ob ein neu hingekommenes Dokument zuvor definiert Abfragekriterien erfüllt und senden gegebenenfalls eine entsprechende Meldung an den Benutzer. Die Meldung enthält entweder die vollständigen Treffer oder einen Verweis oder eine Zusammenfassung.

#### Beispiel eines IR-Systems Anwender mit Autoren Zielen, Aufgaben ersteller haben Informations-Dokumente bedarfe werder verder formuliert repräsentier durch als Dokumenten-<br>repräsentationen Modell de basieren aut basieren au Anfrager Repräsentation Abaleich wird durchgeführt gefundene<br>Dokumente Anwendung und Bewertung Bewertungen zu ggf. Modifikationen vornehmen den Dokumenten ggf. Modifikationen vornehmen Modell de basierend au \_Interaktion basierend aut

#### **IR-System (Information Retrieval)**

#### **Podcasting**

Ein Podcast ist eine Serie von einzelnen Audio- oder Videobeiträgen, die im Internet zum Download angeboten und zeitversetzt vom Benutzer konsumiert werden. Über die Newsfeed-Technik (meist RSS) lassen sich Podcasts meist kostenlos abonnieren und werden dann häufig gleich automatisch auf mobile Medienplayer wie den iPod übertragen. Der Begriff "Podcasting" setzt sich übrigens aus den beiden Wörtern iPod und Broadcasting (engl. Für "Rundfunk") zusammen.

#### **Portale**

Der Begriff Portal kam Mitte der 1990er Jahre auf und wird nach wie vor mannigfach verwendet, so etwa für die Einstiegseite von Internetsuchmaschinen, eine Startseite, die als Zugang zu einem bestimmten Thema im Internet dient (sprich Webportal), oder für Webseiten, die reine Linksammlungen darstellen.

Statt einer verbindlichen Definition existieren mittlerweile unzählige Komposita und Begriffsvarianten: Community Portal, Corporate Portal, Enterprise Portal, Enterprise Information Portal,

Unternehmensportal, Business-to-Employee-Portal, Lieferantenportal, Knowledge Management Portal, Wissensportal oder Wissenschaftsportal, Bibliotheksportal, um nur einige zu nennen.

Die Portaldefinition des Fraunhofer Instituts für Arbeitswirtschaft und Organisation (IAO) lassen als Portale nur Applikationen gelten, auf die unten stehende Charakteristika zutreffen:

*"Ein Portal ist definiert als Applikation, welche basierend auf Webtechnologien einen zentralen Zugriff auf personalisierte Inhalte sowie bedarfsgerecht auf Prozesse darstellt. Charakterisierend für Portale ist die Verknüpfung und der Datenaustausch zwischen heterogenen Anwendungen über eine Portalplattform. Eine manuelle Anmeldung an den in das Portal integrierten Anwendungen ist durch Single-Sign-On nicht mehr notwendig, es gibt einen zentralen Zugriff über eine homogene Benutzungsoberfläche. Portale bieten die Möglichkeit, Prozesse und Zusammenarbeit innerhalb heterogener Gruppen zu unterstützen."* 

Abgesehen von diesen grundlegenden Funktionalitäten muss ein Portal, um diese Bezeichnung zu verdienen, die Möglichkeit zur individuellen Informationsauswahl, zur Personalisierung des Informationsangebots bieten. Diese Funktionalität basiert auf Profilen, die rollenspezifisch sein können, was bedeutet, dass der Nutzer Zugang zu Informationen erhält, die mit seiner Rolle in Zusammenhang stehen. *(Guba, G.(2006): Bibliotheken und Portale – ein Überblick. In: GMS Med Bibl Inf. 6(2): Doc 15)* 

Unterschied Portale und Webseiten

- 1. Ein einziger Einstiegspunkt zu den auf der Domäne verfügbaren Ressourcen
- 2. Personalisierte Interaktion mit Diensten des Portals
- 3. Zusammengefasster und kategorisierter Zugriff auf die verschiedenen Datentypen und Verzeichnisstrukturen/Datenbanken
- 4. Technologien, um die Kooperation der Mitarbeiter zu fördern
- 5. Integration der Portale mit Workflow-Systemen und Anwendungen

#### **RSS**

"RSS" (Rich Site Summary oder really simple syndication) wurde ursprünglich als Datenaustauschformat entwickelt, das es ermöglicht, auf einfache Weise Teile einer Webseite (z.B. Schlagzeilen) in andere Webseiten einzubinden. Durch Weiterentwicklungen wurden die Anwendungsmöglichkeiten ausgedehnt und das Format flexibler gestaltet, so dass RSS heute als leichtgewichtiges Format zur Verbreitung verschiedenster Informationen bei einer immer weiter wachsenden Nutzergemeinde Verwendung findet – angefangen bei Nachrichtenschlagzeilen über Zusammenfassungen von Weblog-Einträgen und Verfolgung von Änderungen in diesen bis hin zur Überwachung der Funktionstüchtigkeit von Servern.

Der vom Anbieter im RSS-Format bereitgestellte Inhalt wird als (RSS-)*Feed* bezeichnet.

## **Web 2.0**

Hinter dem Schlagwort Web 2.0 (in diese Kategorie gehören auch die "Wikis" und "Weblogs") steht die Idee, alltägliche Softwareanwendungen ins World Wide Web zu verlegen; die einzelnen Client-Applikationen, die ein Internetuser dann noch benötigen würde, wäre ein Webbrowser. Zum Grundbestand des Web 2.0 gehören auch, dass sich die Dienste nicht nur für ihre Nutzer öffnen, sondern auch untereinander interagieren.

Beim Nutzer führt dies zu einem ganz neuen Verständnis und Gemeinschaftsgedanken; die Technologie des Webs tritt in den Hintergrund, das Kooperationselement wird auch zu einem wesentlichen Aspekt beim Arbeiten. Das "Web 2.0" ist dann auch eher als "an attitude not a technology" (Ian Davis) zu verstehen.

#### **Weblog**

Kunstwort zusammengesetzt aus Web und Log (für Logbuch). Eine Kurzform von Weblog ist Blog. Auf solchen Webseiten können ein oder mehrere Autoren Beiträge veröffentlichen. Es ist eine Mischung zwischen Tagebuch und einem Internet-Gästebuch. Neues wird immer oben auf der Seite eingefügt und "schiebt" ältere Beiträge nach hinten. Eingaben sind online möglich. HTML-Kenntnisse sind nicht nötig. Weblogs eingeben nennt man "blogging". Der dies tut ist ein "Blogger".

http://www.www-kurs.de/gloss\_w.htm

### **Wiki**

Der Name "wiki" stammt aus dem hawaiianischen und bedeutet so viel wie "schnell". Wikis sind im WWW frei verfügbare Seitensammlungen, die von den Benutzern nicht nur gelesen, sondern auch online geändert werden können. Damit sind sie offene "Content Management Systeme". http://de.wikipedia.org/wiki/Wiki http://wiki.org/

## **6 Quellen**

Griesbaum, J., Bekavac, Bernhard. (2004): Von der Kommerzialisierung bis zum Deep Web. In: Hammwöhner, Rainer; Rittberger, Marc; Semar, Wolfgang (Hg.): Wissen in Aktion. Der Primat der Pragmatik als Motto der Konstanzer Informationswissenschaft. Festschrift für Rainer Kuhlen. Konstanz: UVK Verlagsgesellschaft mbH, 2004. S. 35 – 50

Karzauninkat, Stefan: Die Suchfibel. URL http://www.suchfibel.de/ (Stand: 13.04.2008)

Lewandowski, Dirk (2005): Web Information Retrieval. In: Information; Wissenschaft und Praxis 56(1), 5-12

Lewandowski, Dirk (2005): Web Information Retrieval. Technologien zur Informationssuche im Internet. URL: http://www.durchdenken.de/lewandowski/web-ir/ (Stand: 13.04.2008)

Patzwaldt, Klaus (2006). Semantische Suchmaschine Theseus kommt aus Deutschland. URL http://www.at-web.de/blog/?p=793 (Stand 13.04.2008)

Stock, W.G., Lewandowski, D. (2006): Suchmaschinen und wie sie genutzt werden. In: WISU – Das Wirtschaftsstudium 8-9, 1-7 (Preprint)

Weilenmann, Anne-Katharina (2006): Fachspezifische Internetrecherche. Bibliothekspraxis; 38. München : K.G. Saur

Wolf, Sebastian (2006): "Suche im Internet". URL: http://www.ub.uni-bielefeld.de/biblio/search/help/ (Stand: 13.04.2008)